Частное профессиональное образовательное учреждение Иркутский техникум экономики и права

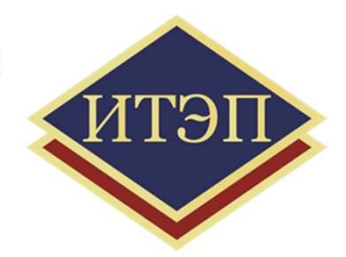

ОУД. 08 Иностранный язык

#### МУЛЬТИМЕДИЙНАЯ УЧЕБНАЯ ПРЕЗЕНТАЦИЯ ПО АНГЛИЙСКОМУ ЯЗЫКУ «I LIKE ENGLISH LANGUAGE!»

Для специальностей

40.02.01 Правовое и организация социального обеспечения

40.02.02 Правоохранительная деятельность

40.02.03 Право и судебное администрирование

38.02.04 Коммерция (по отраслям)

38.02.05 Товароведение и экспертиза качества потребительских товаров

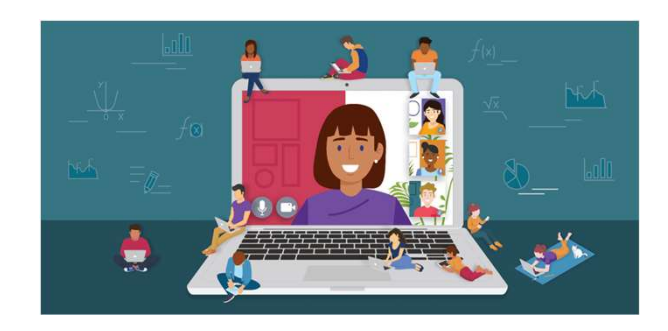

Выполнила: Хлебодарова А.Г. (преподаватель, к.ф.н.)

### Содержание

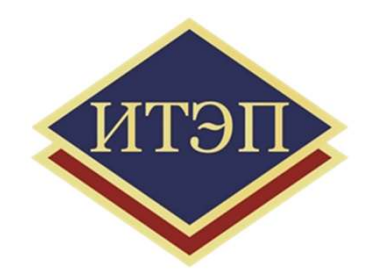

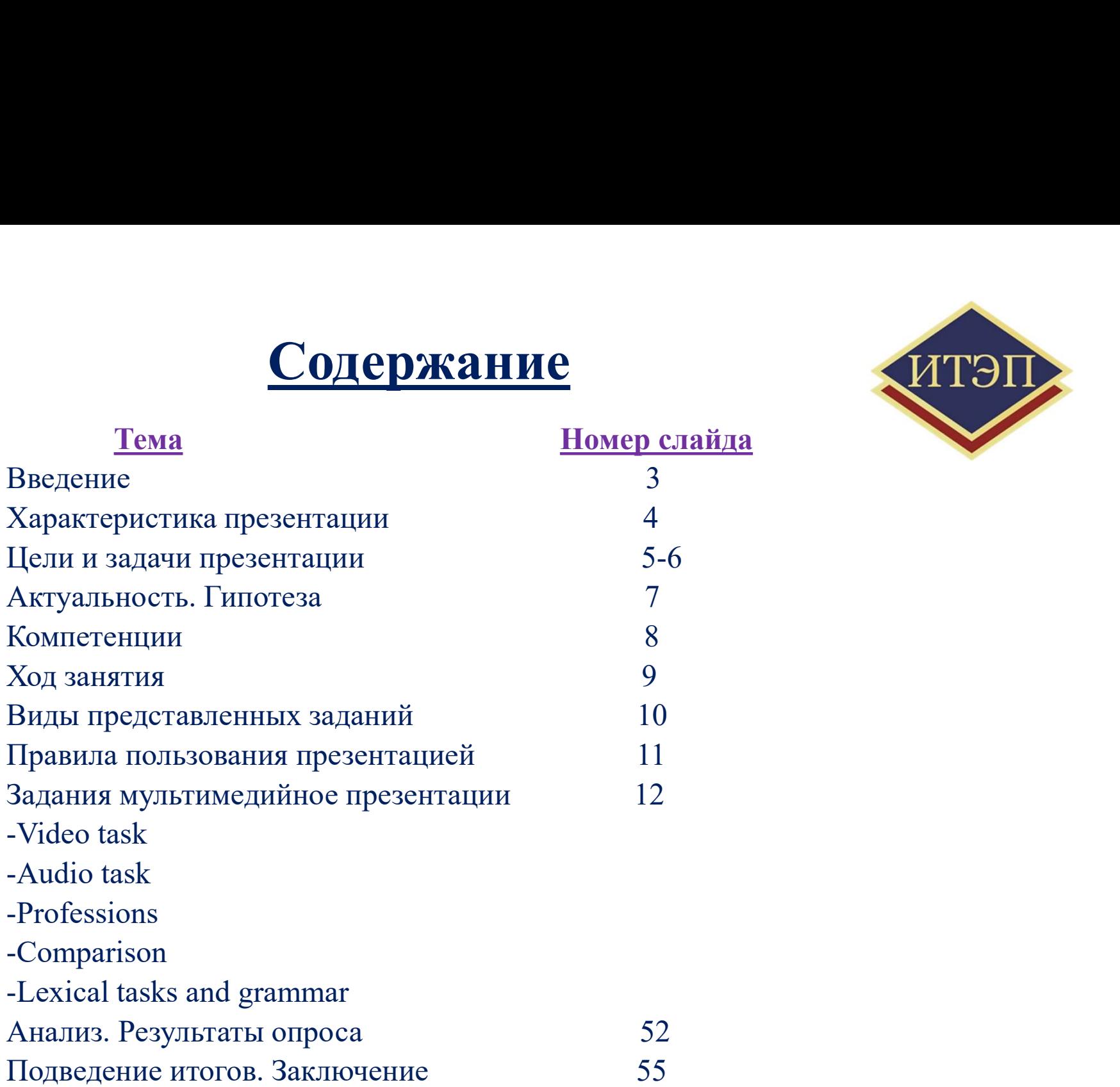

#### Введение

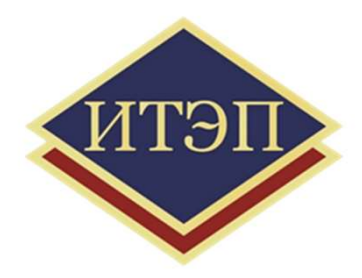

#### Мультимедийная учебная презентация –

Введение<br>Мультимедийная учебная презентация –<br>это формат подачи информации, который включает в себя видео,<br>аудио, анимацию, картинки и другие медиафайлы. Они Введение<br>Мультимедийная учебная презентация –<br>это формат подачи информации, который включает в себя видео,<br>аудио, анимацию, картинки и другие медиафайлы. Они<br>соответствуют естественным потребностям и желаниям Введение<br>
Мультимедийная учебная презентация –<br>
это формат подачи информации, который включает в себя видео,<br>
аудио, анимацию, картинки и другие медиафайлы. Они<br>
соответствуют естественным потребностям и желаниям<br>
обучающ Введение<br>
Мультимедийная учебная презентация –<br>
это формат подачи информации, который включает в себя видео,<br>
аудио, анимацию, картинки и другие медиафайлы. Они<br>
соответствуют естественным потребностям и желаниям<br>
обучающ Иультимедийная учебная презентация –<br>это формат подачи информации, который включает в себя видео,<br>аудио, анимацию, картинки и другие медиафайлы. Они<br>соответствуют естественным потребностям и желаниям<br>обучающегося, делают **Мультимедийная учебная презентация** –<br>это формат подачи информации, который включает<br>аудио, анимацию, картинки и другие меди<br>соответствуют естественным потребностям<br>обучающегося, делают процесс обучения<br>увлекательным, по

#### Характеристика презентации

**Характеристика презентации**<br>Презентация к занятию по Английскому языку "I like<br>English language" представляет собой мультимедийный<br>методический материал в цифровом формате, может быть<br>помощником на занятиях по иностранно **Марактеристика презентации**<br>
Презентация к занятию по Английскому языку "I like<br>
English language" представляет собой мультимедийный<br>
методический материал в цифровом формате, может быть<br>
помощником на занятиях по иностр **Марактеристика презентации**<br>Презентация к занятию по Английскому языку "I like<br>English language" представляет собой мультимедийный<br>методический материал в цифровом формате, может быть<br>помощником на занятиях по иностранно Характеристика презентации<br>Презентация к занятию по Английскому языку "I like<br>English language" представляет собой мультимедийный<br>методический материал в цифровом формате, может быть<br>помощником на занятиях по иностранному Характеристика презентации<br>Презентация к занятию по Английскому языку "I like<br>English language" представляет собой мультимедийный<br>методический материал в цифровом формате, может быть<br>помощником на занятиях по иностранному

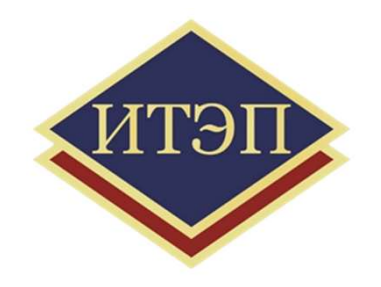

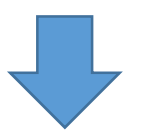

- -автоматизированный процесс создания и обработки учебных материалов,
- -хранение значительного объема информации в удобном формате,
- -возможность работы с большим объемом данных,
- -автоматизированный процесс создания и обработки<br>• -автоматизированный процесс создания и обработки<br>• учебных материалов,<br>• -хранение значительного объема информации в удобном<br>• формате,<br>• -возможность работы с большим запоминающееся, содержит множество графических изображений (рисунков, ребусов, таблиц, видео и аудио материалов и т.д.), сопровождающихся электронными действиями

### Цель и задачи

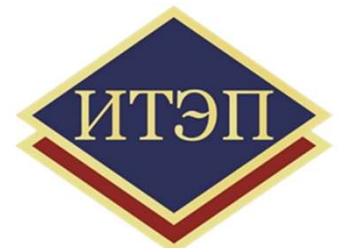

Шель и задачи<br>
Шель: проведение занятия по английскому языку с<br>
использованием разработанной мультимедийной учебной<br>
презентации по Английскому языку "I like English language",<br>
а также выявление ее эффективности на уроке Шель: проведение занятия по английскому языку с<br>использованием разработанной мультимедийной учебной<br>презентации по Английскому языку "I like English language",<br>а также выявление ее эффективности на уроке и анализ<br>усвоенно Пель: проведение занятия по английскому языку с<br>использованием разработанной мультимедийной учебной<br>презентации по Английскому языку "I like English language",<br>а также выявление ее эффективности на уроке и анализ<br>судентам Пель: проведение занятия по английскому языку с использованием разработанной мультимедийной учебной презентации по Английскому языку "I like English language", а также выявление ее эффективности на уроке и анализ усвоенно Шель: проведение занятия по английскому языку с<br>использованием разработанной мультимедийной учебной<br>презентации по Английскому языку "I like English language",<br>а также выявление ее эффективности на уроке и анализ<br>усвоенно

#### Задачи:

- 1. Усвоить и укрепить материал занятия
- 2. Научиться работать в группах
- 3. Улучшить речь и произношение
- 4. Улучшить навыки чтения
- 5. Научиться разгадывать ребусы на английском языке
- 6. Провести анализ занятия и выявить плюсы и минусы применения мультимедийной презентации на занятии по английскому языку
- 7. Проследить успеваемость и активность студентов на занятии

### Актуальность

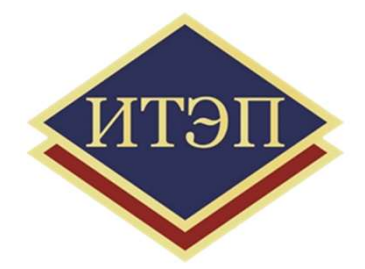

**Актуальность**<br>Актуальность работы заключается в необходимости применения новых<br>мультимедиыных информационных технологий в качестве помощника на занятии, а<br>также в постоянно возрастающем интересе современных студентов к ц **АКТУАЛЬНОСТЬ**<br>МУЛЬТИМЕДИЫНЫХ ИНФОРМАЦИОННЫХ ТЕХНОЛОГИЙ В КАЧЕСТВЕ ПОМОЩНИКА НА ЗАНЯТИИ, а<br>ТАКЖЕ В ПОСТОЯННО ВОЗРАСТАЮЩИМ ИНТЕРЕСЕ СОВРЕМЕННЫХ СТУДЕНТОВ К ЦИФРОВЫМ ТЕХНОЛОГИЯМ. МАТЕРИАЛЫ ДАННОЙ работы, могут помочь педаго **АКТУАЛЬНОСТЬ**<br>МУДЬТИМЕДЫНОСТЬ РАФОТЫ заключается в необходимости применения новых<br>мудьтимедиыных информационных технологий в качестве помощника на занятии, а<br>также в постоянно возрастающем интересе современных студентов **АКТУАЛЬНОСТЬ**<br>МАТУАЛЬНОСТЬ работы заключается в необходимости применения новых<br>мультимедиыных информационных технологий в качестве помощника на занятии, а<br>также в постоянно возрастающем интересе современных студентов к ц **АКТУАЛЬНОСТЬ**<br>
МЕТУАЛЬНОСТЬ работы заключается в необходимости применения новых мультимедикных информационных технологий в качестве помощника на занятии, а<br>
также в постоянно возрастающем интересе современных студентов к **Актуальность работы** заключается в необходимости применения новых мультимедиыных информационных технологий в качестве помощника на запятии, а также в постоянно возрастающем интересе современных студентов к цифровым техно **АКТУАЛЬНОСТЬ**<br>**АКТУАЛЬНОСТЬ работы** заключается в необходимости применени<br>мультимедиыных информационных технологий в качестве помощника на з<br>также в постоянно возрастающем интересе современных студентов к ц<br>технологиям. АКТУАЛЬНОСТЬ РАООТЫ заключастся в исооходимости применения повых<br>мультимедиыных информационных технологий в качестве помощника на занятии, а<br>также в постоянно возрастающем интересс современных студентов к цифровым<br>техноло мультимедивных информационных технологии в качестве помощника на занятии, а<br>также в постоянно возрастающем интересе современных студентов к цифровым<br>технологиям. Материалы данной работы, могут помочь педагогу и учащимся п также в постоянно возрастающем интересе современных студентов к цифровым<br>технологиям. Материалы данной работы, могут помочь педагогу и учащимся при<br>изучении Английского языка, а также расширить арсенал применяемых методов

технологиям, материалы данной раооты, могут помочь педагогу и учащимся<br>изучении Английского языка, а также расширить арсенал применяемых метод<br>форм обучения, познакомят с различными видами мультимедийной информац<br>контекст

### Компетенции

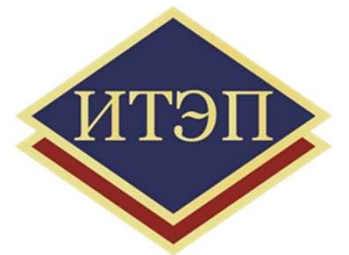

**В результате освоения учебной дисциплины «Иностранный язык» с**<br>применением мультимедийной презентации обучающийся должен<br>обладать общими компетенциями, включающими в себя **Презультате освоения учебной дисциплины «Иностранный язык» с**<br>применением мультимедийной презентации обучающийся должен<br>обладать общими компетенциями, включающими в себя<br>способность: **• КОМПЕТЕНЦИИ**<br>В результате освоения учебной дисциплины «Иностранный язык» с применением мультимедийной презентации обучающийся должен обладать общими компетенциями, включающими в себя способность:<br>• ОК 1. Понимать сушно способность: • ОК 1. Понимать с ней устойчивый интерес.<br>• ОК 1. Понимать сущность и социальную значимость своей будущей<br>• ОК 1. Понимать сущность и социальную значимость своей будущей<br>• ОК 1. Понимать сущность и социальную значимость **ПРОМИТЕТЕНЦИИ**<br>Презультате освоения учебной дисциплины «Иностранный язык» с<br>Гладать общими компетенциями, включающими в себя<br>Пособность:<br>ОК 1. Понимать сущность и социальную значимость своей будущей<br>профессии, проявлять • ОК 4. Осуществлять поиск и использование информации, необходимой для эффективного и ичностногии профессиональных задач, профессионального и ичностного развития. результате освоения учебной дисциплины «Иностранный язык» с<br>именением мультимедийной презентации обучающийся должен<br>бладать общими компетенциями, включающими в себя<br>нособность:<br>ОК 1. Понимать сущность и социальную значимо результате освоения учесной дисциплины «иностранный язык» с<br>элменением мультимедийной презентации обучающийся должен<br>Бладать общими компетенциями, включающими в себя<br>пособность:<br>ОК 1. Понимать сущность и социальную значим

- 
- применением мультимедиинои презентации ооучающийся должен<br>• ОК 1. Понимать сущность и социальную значимость своей будущей<br>• ОК 1. Понимать сущность и социальную значимость своей будущей<br>• ФК 4. Осуществлять поиск и исполь лицить общими компетенциями, включающими в себя<br>пособность:<br>ОК 1. Понимать сущность и социальную значимость своей будущей<br>профессии, проявлять к ней устойчивый интерес.<br>ОК 4. Осуществлять поиск и использование информации, посооность:<br>ОК 1. Понимать сущность и социальную значимость своей буду<br>профессии, проявлять к ней устойчивый интерес.<br>ОК 4. Осуществлять поиск и использование информаг<br>необходимой для эффективного выполнения профессиональ
- 

### Ход занятия

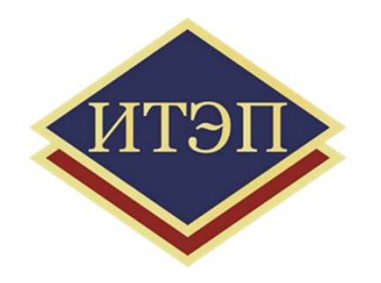

#### В начале занятия группе необходимо поделиться на команды (в зависимости от количества учащихся)

- 1. Организационный момент. Ввод в языковую среду. Озвучивается тема и цель занятия.
- 2. Речевая разминка
- 3. Начало конкурса-занятия. Ведущий по очереди задает вопросы из презентации: Видео и аудио задания, Лексика, Грамматика, Ребусы, Глаголы.
- 4. Команды по очереди отвечают и зарабатывают баллы за правильный ответ
- 5. По окончании ведется подсчет баллов, подведение итогов, выставление оценок
- \* Оценку 5 получает команда, набравшая самое большое количество баллов и правильно ответившая на большее количество вопросов
- 6. Рефлексия, обсуждение, итог, обмен впечатлениями, небольшой опрос что студенты узнали нового за данное занятия (слова, глаголы, выражения и т.д.)

#### Виды представленных заданий

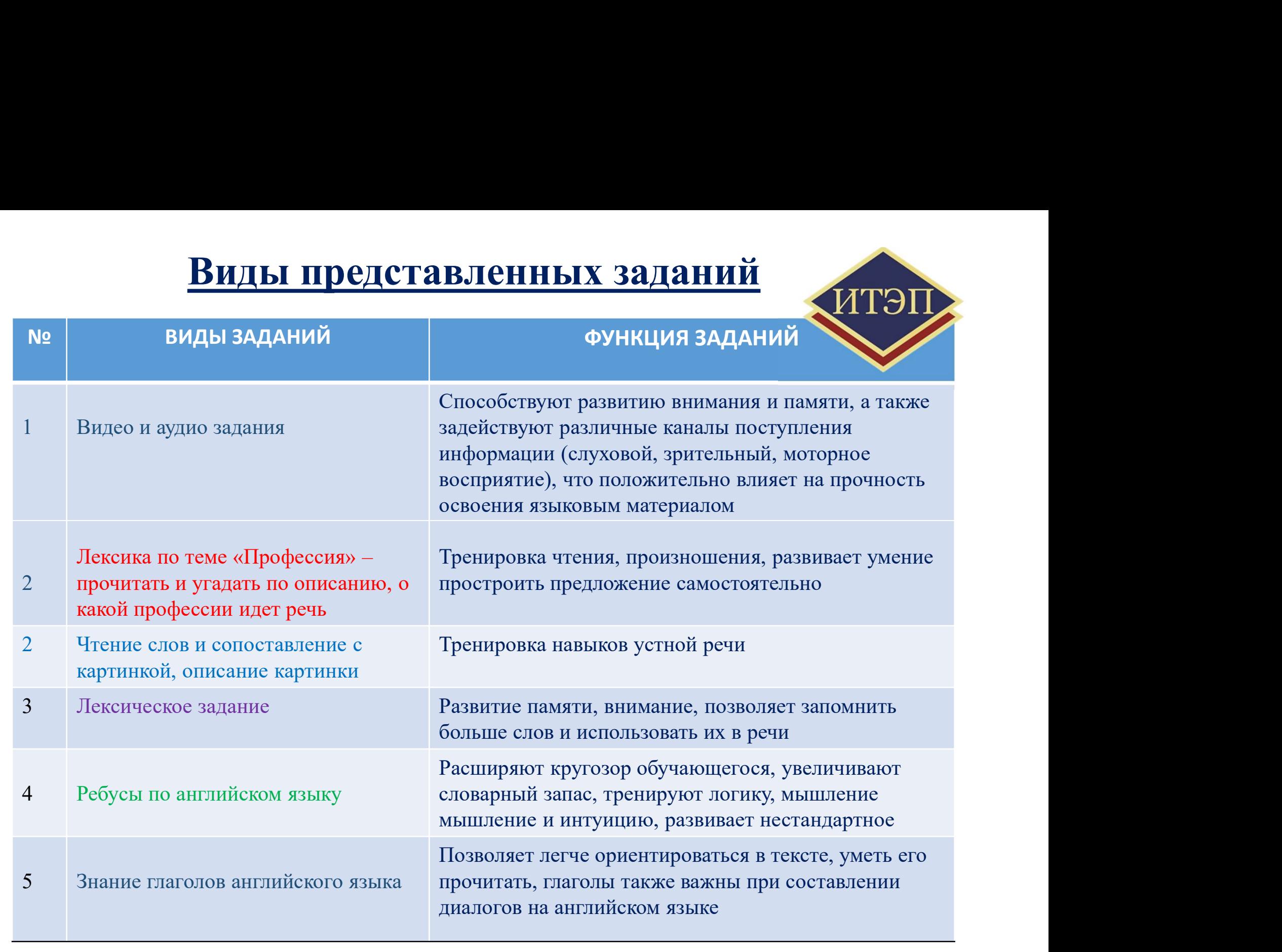

#### Правила пользования презентацией

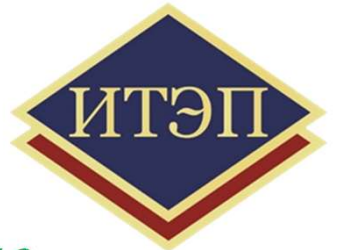

Для полного открытия презентации необходимо

- 
- Правила пользования презентацией<br>
Для полного открытия презентации необходимо<br>
-если презентация скачана на компьютер нажать F5<br>
в режиме «Слайд шоу»<br>
с режиме «Слайд шоу» Правила пользования презентацией<br>— *Для полного открытия презентации необходимо*<br>— если презентация скачана на компьютер – нажать F5<br>— если презентация открывается на компьютере (в гугл диске) – открыть ее<br>Видео и аудиома в режиме «Слайд шоу»
- 1.Видео и аудиоматериалы воспроизводятся при нажатии на них клавишей мыши.
- **Правила пользования презентацией**<br> *Для полного открытия презентации необходимо*<br> *<u>если презентация скачана на компьютер нажать F5*<br> *в режиме «Слайд шоу»***<br>
1.Видео и аудиоматериалы воспроизводятся при нажатии на н**</u> языке
- Правила пользования презентацией<br> *Для полного открытия презентации необходимо*<br>
<u>-если презентация открывается на компьютер нажать F5</u><br>
<u>- если презентация открывается на компьютере (в гугл диске) открыть ее</u><br>
в режи студентов, картинка сопоставляется с описанием — <u>Для полного открытия презентации необходимо</u><br>
<u>сли презентация скачана на компьютер – нажати F5</u><br>
<u>ссли презентация открывается на компьютере (в гугл диске) – открыть ее</u><br>
режиме «Слайд шоу»<br>
идео и аудиоматериалы вос
- 
- $\mu$ ля полного открытия презента<br>
 если презентация скачана на компьютер нажат<br>
 если презентация открывается на компьютере (в<br>
в режиме «Слайд шоу»<br>
1.Видео и аудиоматериалы воспроизводятся при наж<br>
2.Задание «Профе -грамматические задания -глаголы английского языка

и пользования согладования сопроизводятся при нажатии на них клавишей мыши.<br>
2.Задание «Профессии» - при нажатии открываются профессии на английском<br>
языке<br>
3. Сопоставить слова с картинкой - при нажатии на картинку и пра **в режиме «Слано шоу»**<br>
1. Видео и аудиоматериалы воспроизводятся при нажатии на них клавишей мыши.<br>
2. Задание «Профессии» – при нажатии открываются профессии на английском<br>
языке<br>
студентов, картинка сопоставляется с о 1.Видео и аудиоматериалы воспроизводятся при нажатии на них кла<br/>2.Задание «Профессии» — при нажатии открываются профессии на а<br/>и языке 3.<br>Cопоставить слова с картинкой — при нажатии на картинку и прави студентов,

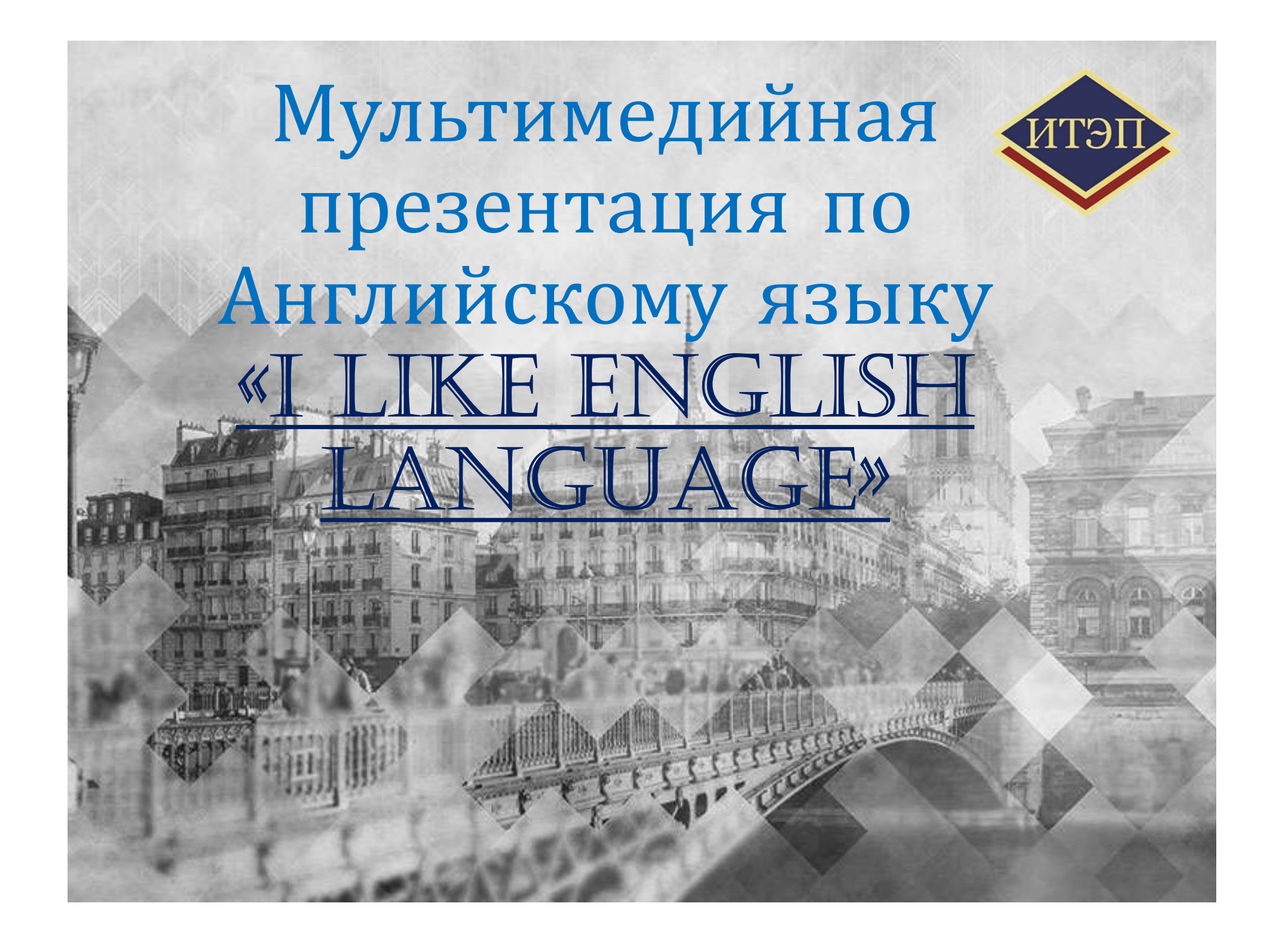

# Задание 1. <u>Угадать профессию по описанию</u><br>ится описание профессии. При нажатии на картинку, она **СИТЭПА**<br>ли студенты угадали правильно – они могут видеть ответ Приводится описание профессии. При нажатии на картинку, она  $\blacksquare$ Задание 1. <u>Угадать профессию по описанию</u><br>Приводится описание профессии. При нажатии на картинку, она<br>исчезает. Если студенты угадали правильно – они могут видеть ответ

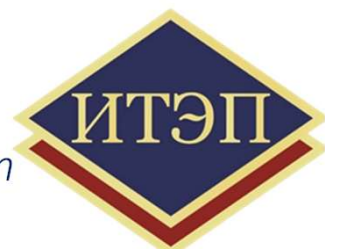

who are on its territory  $\begin{pmatrix} 1 & 1 & 1 \\ 1 & 1 & 1 \\ 1 & 1 & 1 \end{pmatrix}$ This is an employee who is authorized to monitor the observance of public order, as well as to protect the life, health and property of both citizens of the country and foreigners

An official who is part of the court and administers justice; in the modern theory of separation of powers, a person endowed with judicial power

The chief judicial representative of the prosecution

A person specially authorized to perform notarial actions, including attesting the fidelity of copies of documents and extracts from them

Notary Lawyer (1993) and the second control of others and the second control of  $\alpha$ It is a specialist in the field of law. He knows the laws and legal norms, knows how to use them and is able to teach them the basics of others

Judge Accuse 2008 and the Company of the Company of the Company of the Company of the Company of the Company of

#### Задание 2. Сопоставить текст и картинку к тексту При нажатии на картинку, она сопоставляется с описанием

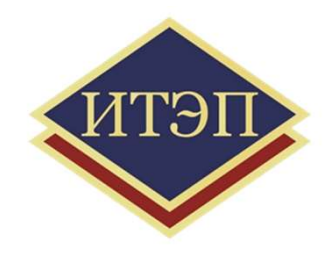

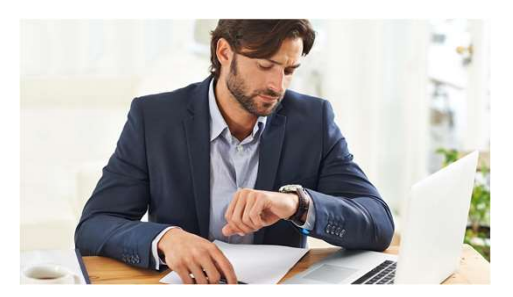

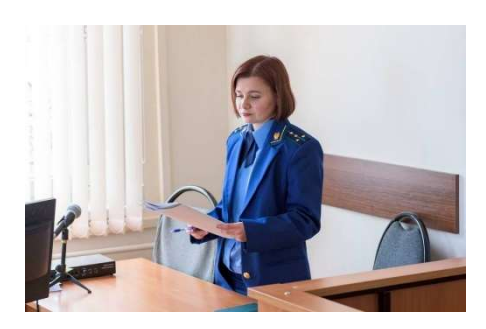

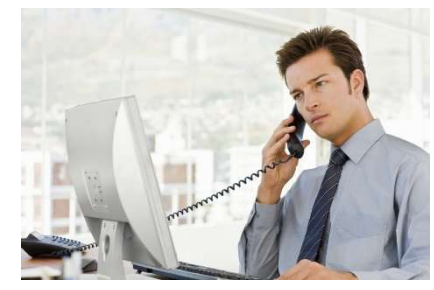

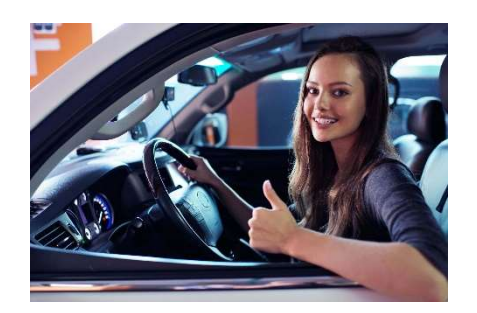

the girl is driving a car, she is in a good mood

a man is talking on the phone

the man looks at his watch, he is very busy

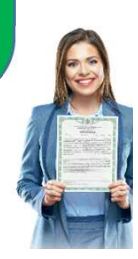

Задание 3. Видео-материал: прослушать видео и сказать,<br>спользуя английские фразы "It is true" \ "It is false" верны ли<br>утверждения ниже Задание 3. Видео-материал: прослушать видео и сказать,<br>используя английские фразы "It is true" \ "It is false" верны ли<br>утверждения ниже утверждения ниже

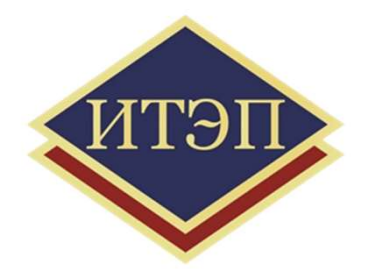

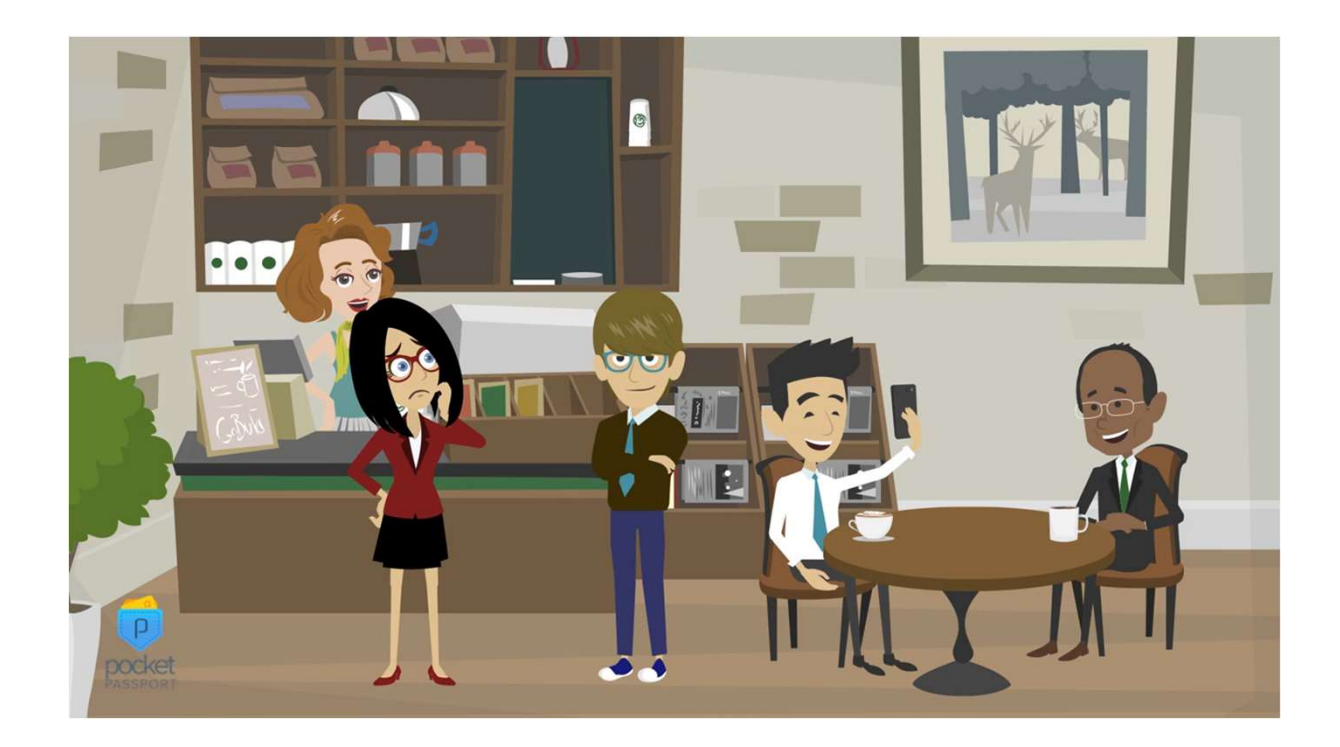

- The girl's name is Emmy.
- Michael is from Washington.
- Carroll says she's from Dallas and everything there is very big.
- Carroll works as a journalist and interviews people.
- Carol writes articles for a famous Russian newspaper.
- Michael works with cars.
- Mike is learning French.
- Carroll likes to do rock climbing

#### Задание 4. Аудиоматериал: прослушать аудио и ответить на вопросы

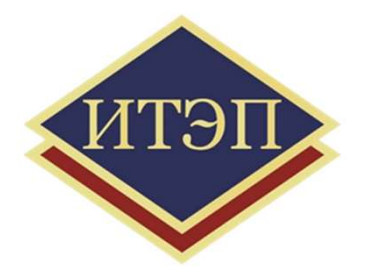

Read and listen to the dialogue. What do Martha and Sam arrange to do together? Choose the correct answer. a play football **b** go shopping **c** go for a bike ride

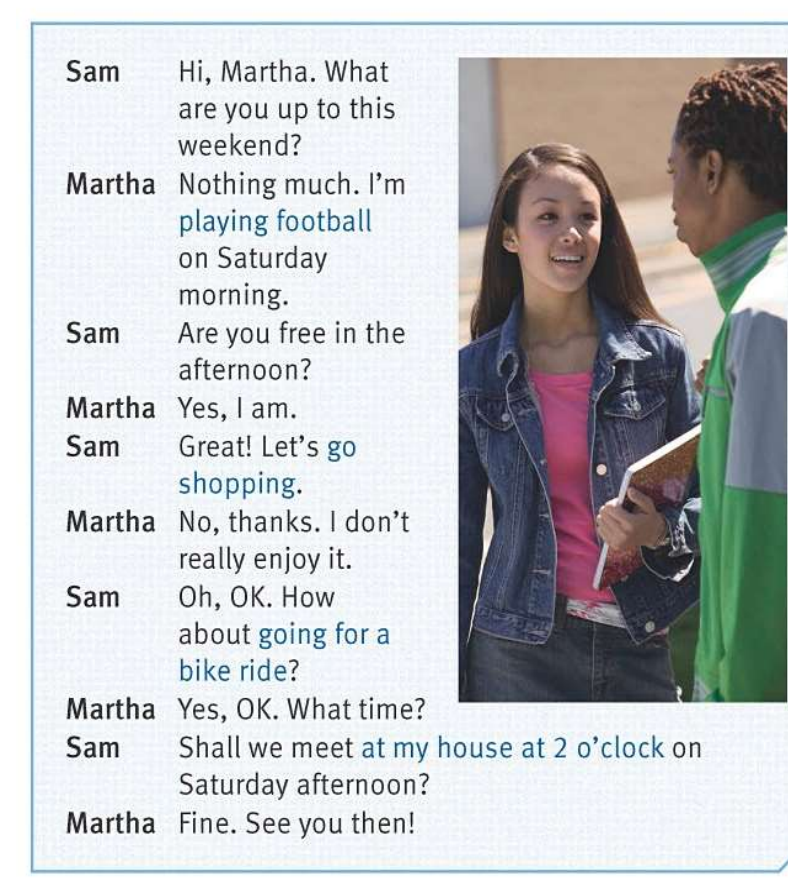

Задание: Обучающиеся слушают английскую речь несколько раз, после чего им необходимо ответить на вопросы 3adanue: Обучающиеся слушают<br>
английскую речь несколько раз,<br>
после чего им необходимо<br>
ответить на вопросы<br>  $\bigcap_{\alpha=1}^{\infty}$ <br>  $\bigcap_{\alpha=1}^{\infty}$ <br>  $\bigcap_{\alpha=1}^{\infty}$ <br>  $\bigcap_{\alpha=1}^{\infty}$ <br>
2. Is Martha playing tennis on Saturday?

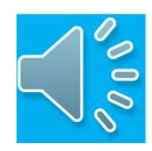

#### Ответьте на вопросы:

- 1. Is Martha playing tennis on Saturday?
- 
- 3. Does Sam want to invite Martha?
- 4. Does Sam suggest Martha go shopping? 5. Do students want to ride bicycles? **SPERIME CONCILERED CONCILERED SET ALL CONCILERED SUBDAMILERED SUBSED SUBSED SUBSED As Does Sam suggest Martha go shopping?**<br>5. Does Sam suggest Martha go shopping?<br>5. Do students want to ride bicycles?<br>6. Is Sam a culture
- 
- 6. Is Sam a cultured person?
- 

Задание 5 включает в себя: лексику, грамматику, ребусы, знание глаголов.

Студенты по очереди выбирают вопрос, если они отвечают правильно, им

**засчитывается количество указанных баллов**<br>В верхнем углу каждой картинки есть кружок — нажав на него, Вы возвращаетесь к Главной табличке с вопросами

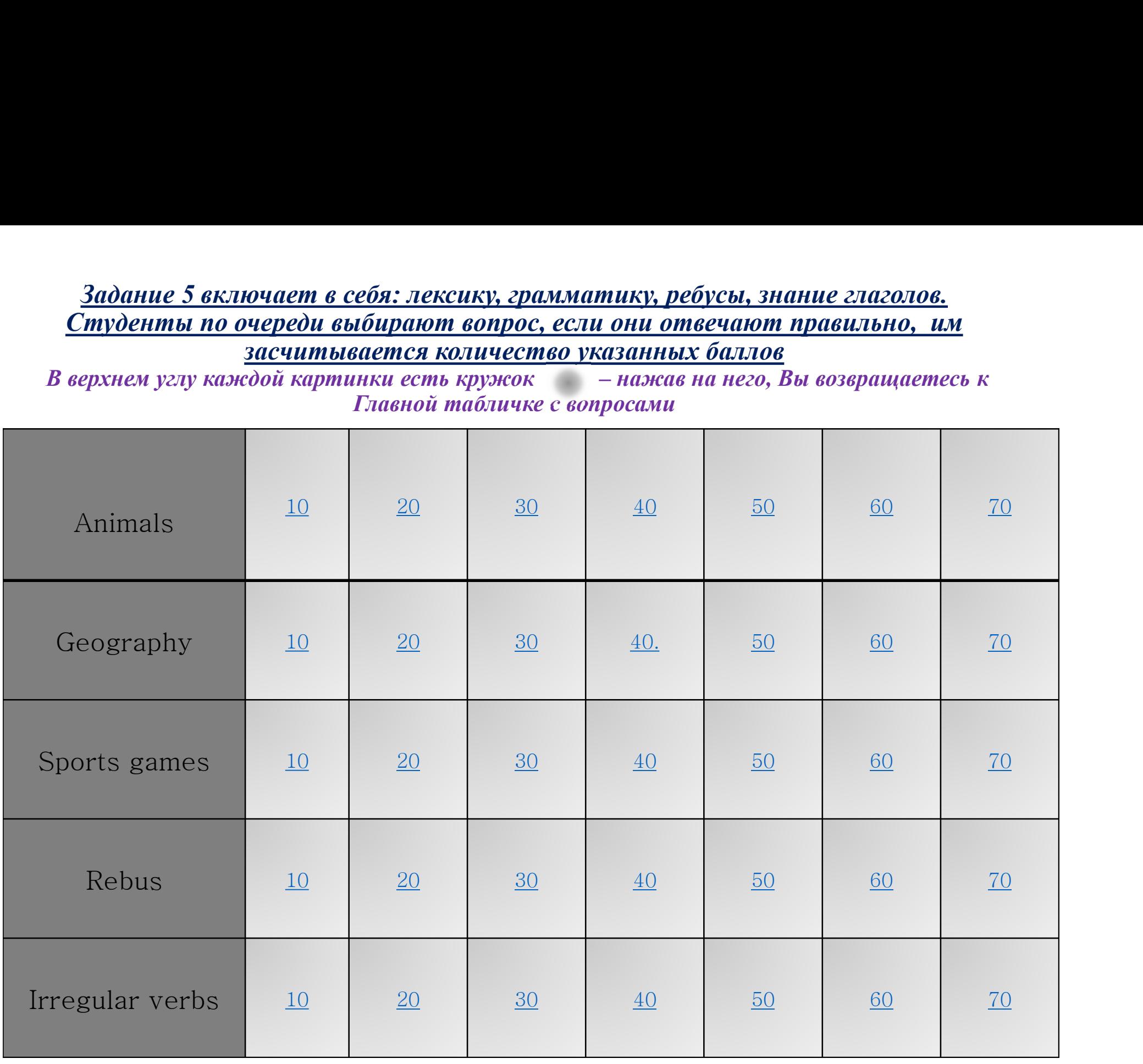

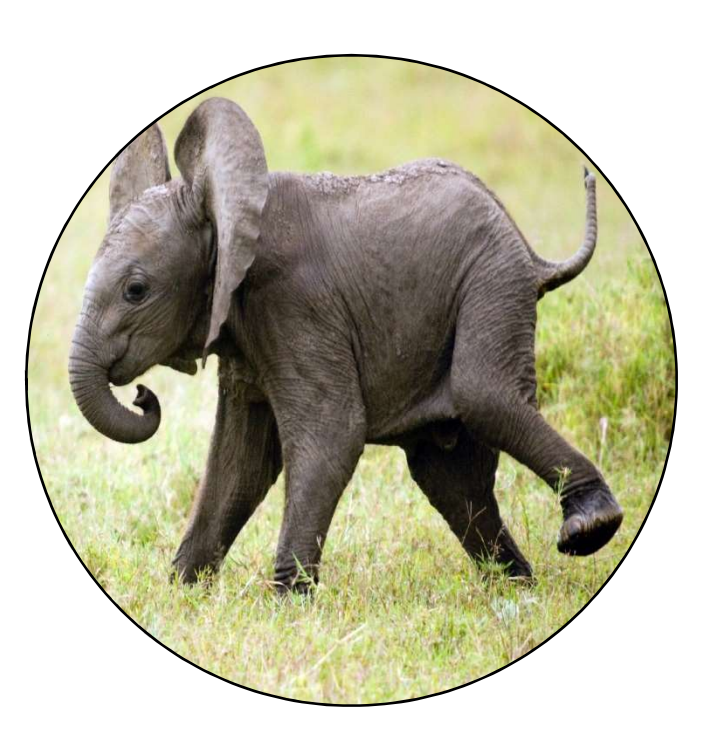

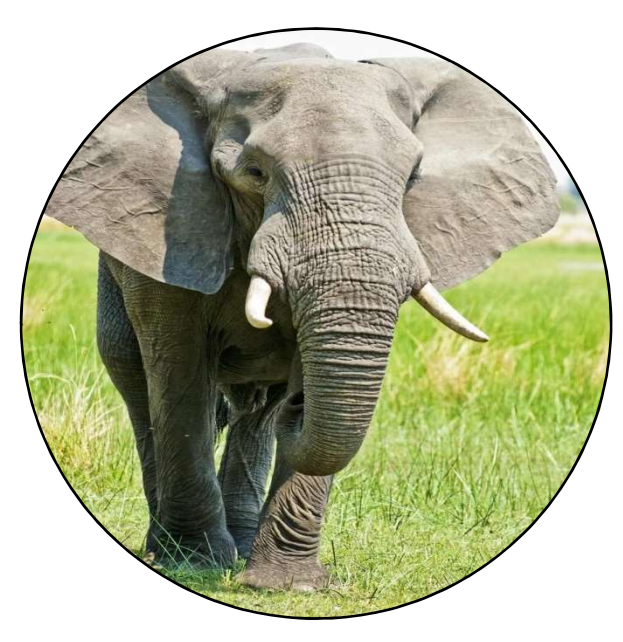

Серый кружок, нажав на него, вы возвратитесь к таблице с заданиями

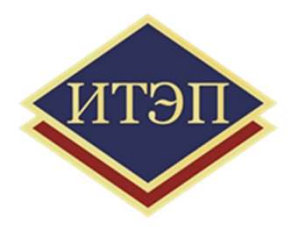

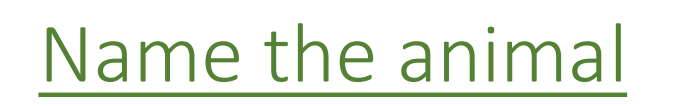

Серый кружок, нажав на него, вы возвратитесь к таблице с заданиями

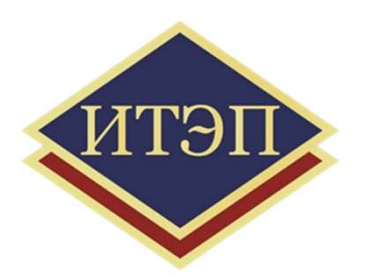

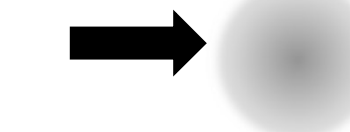

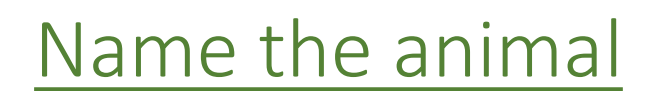

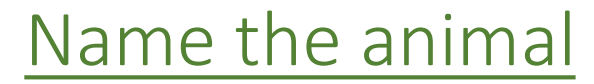

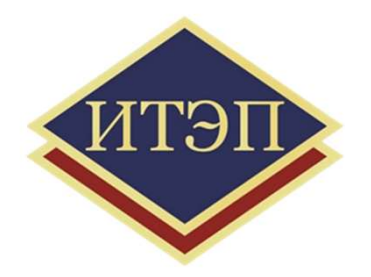

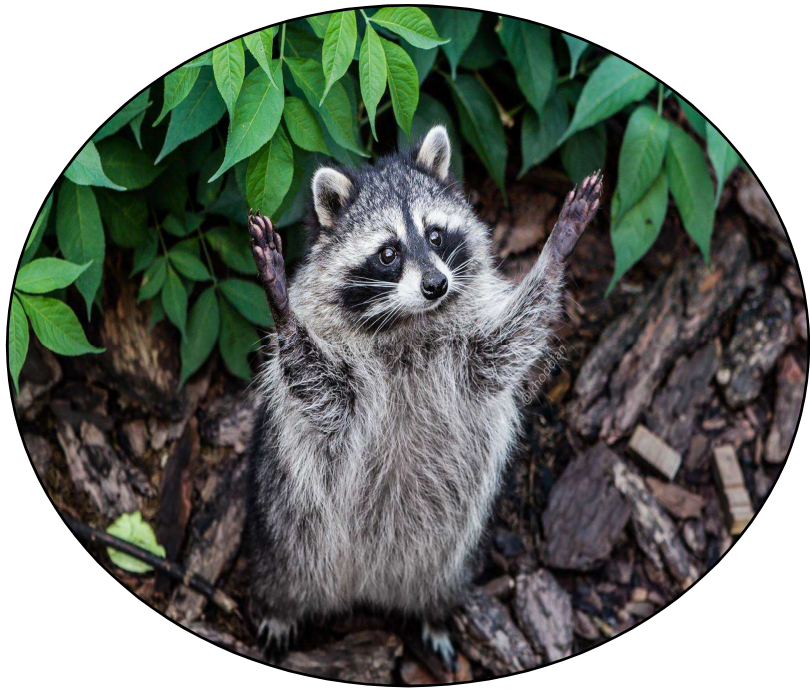

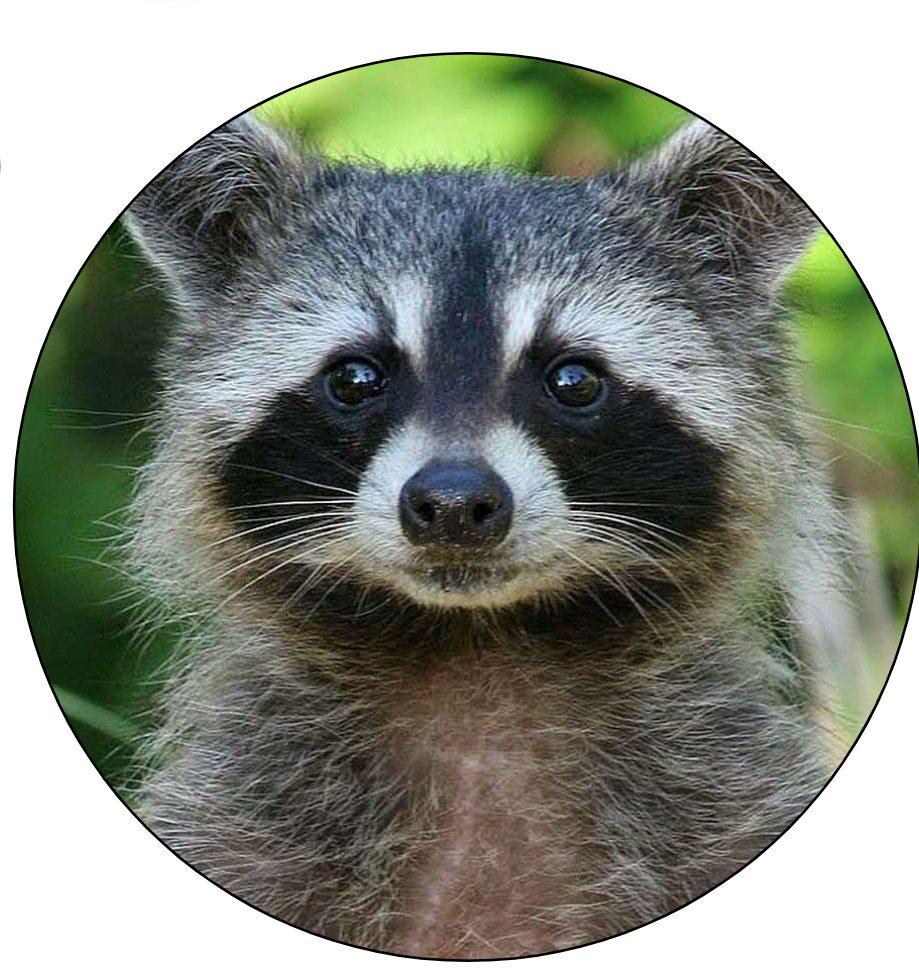

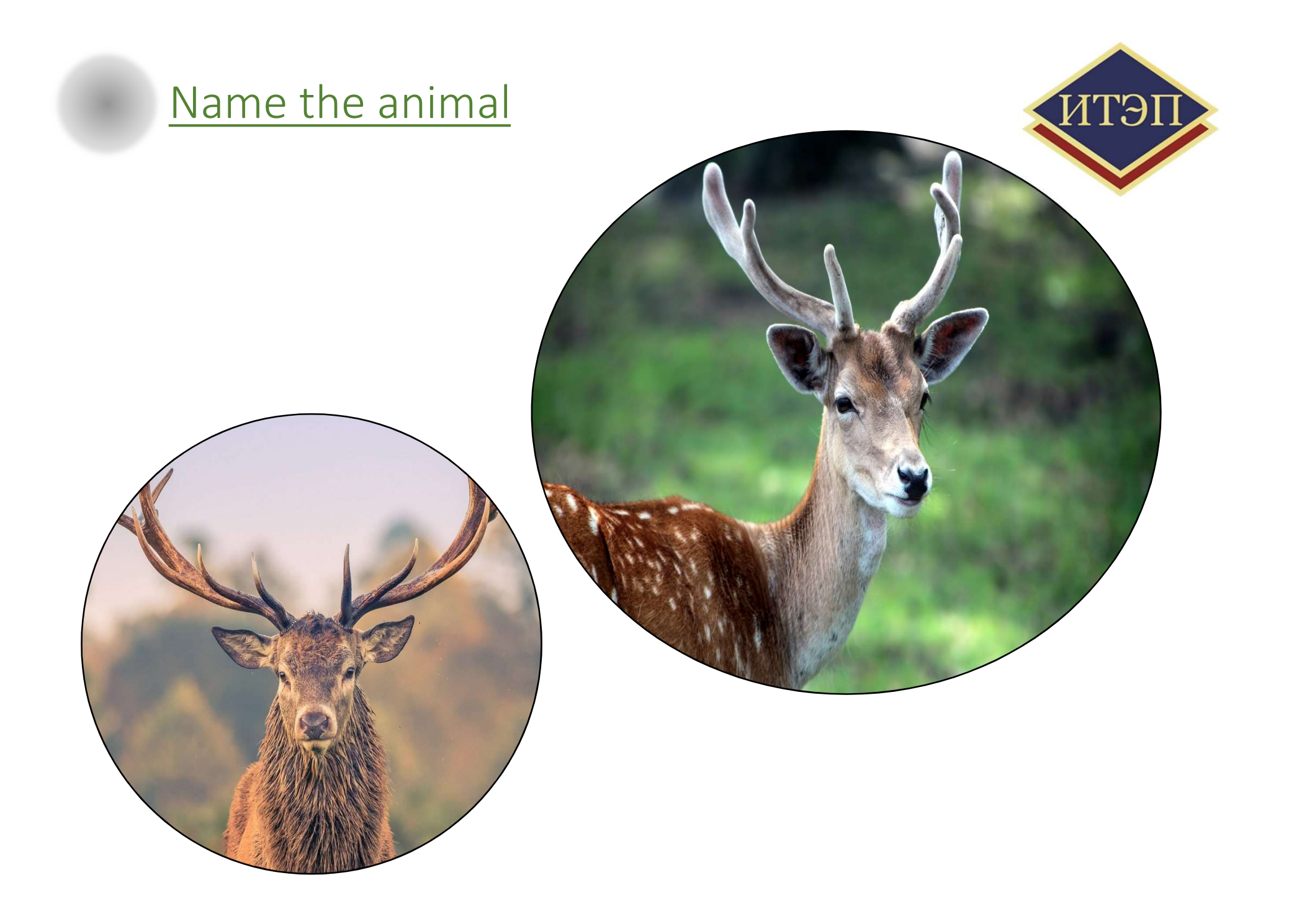

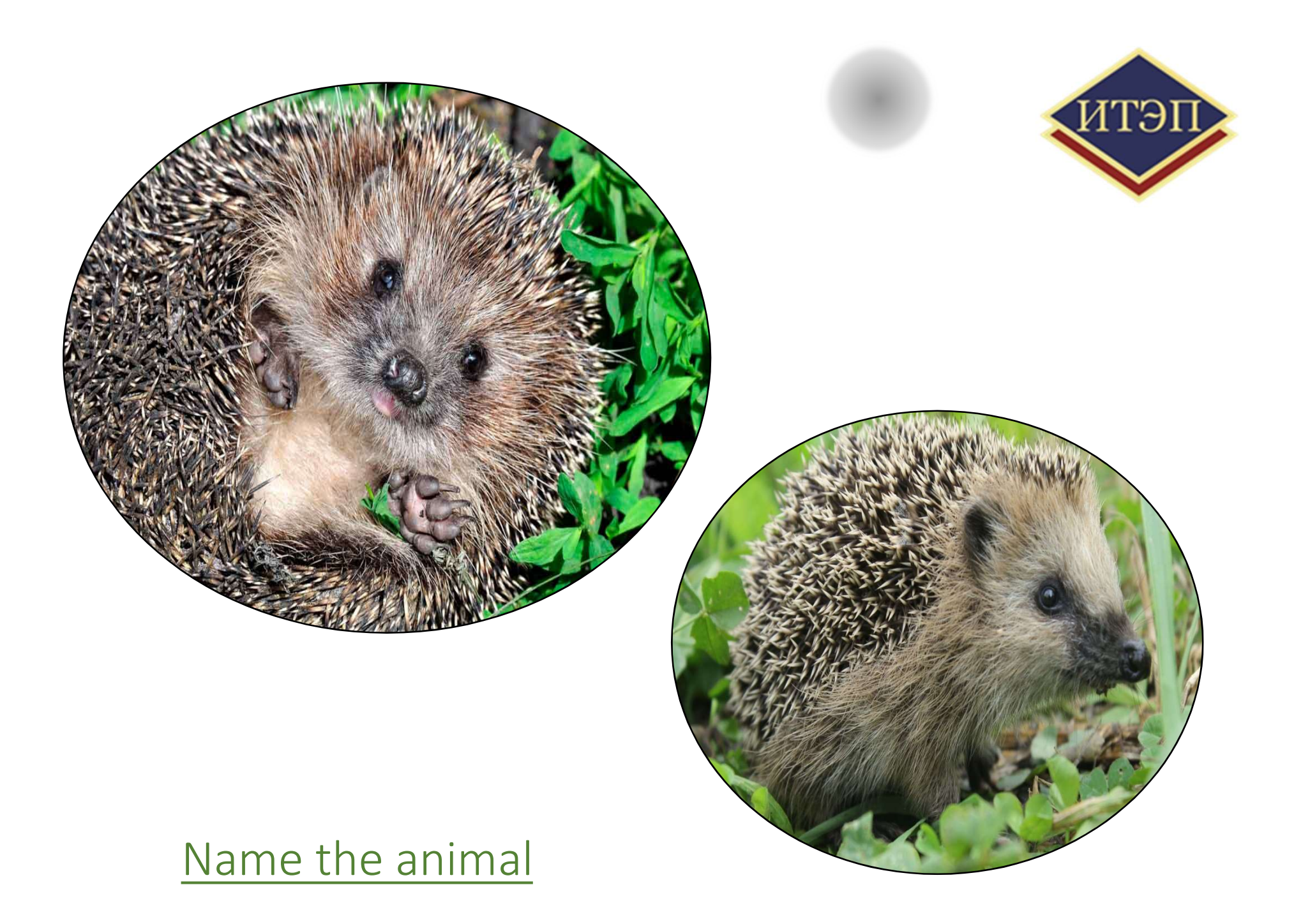

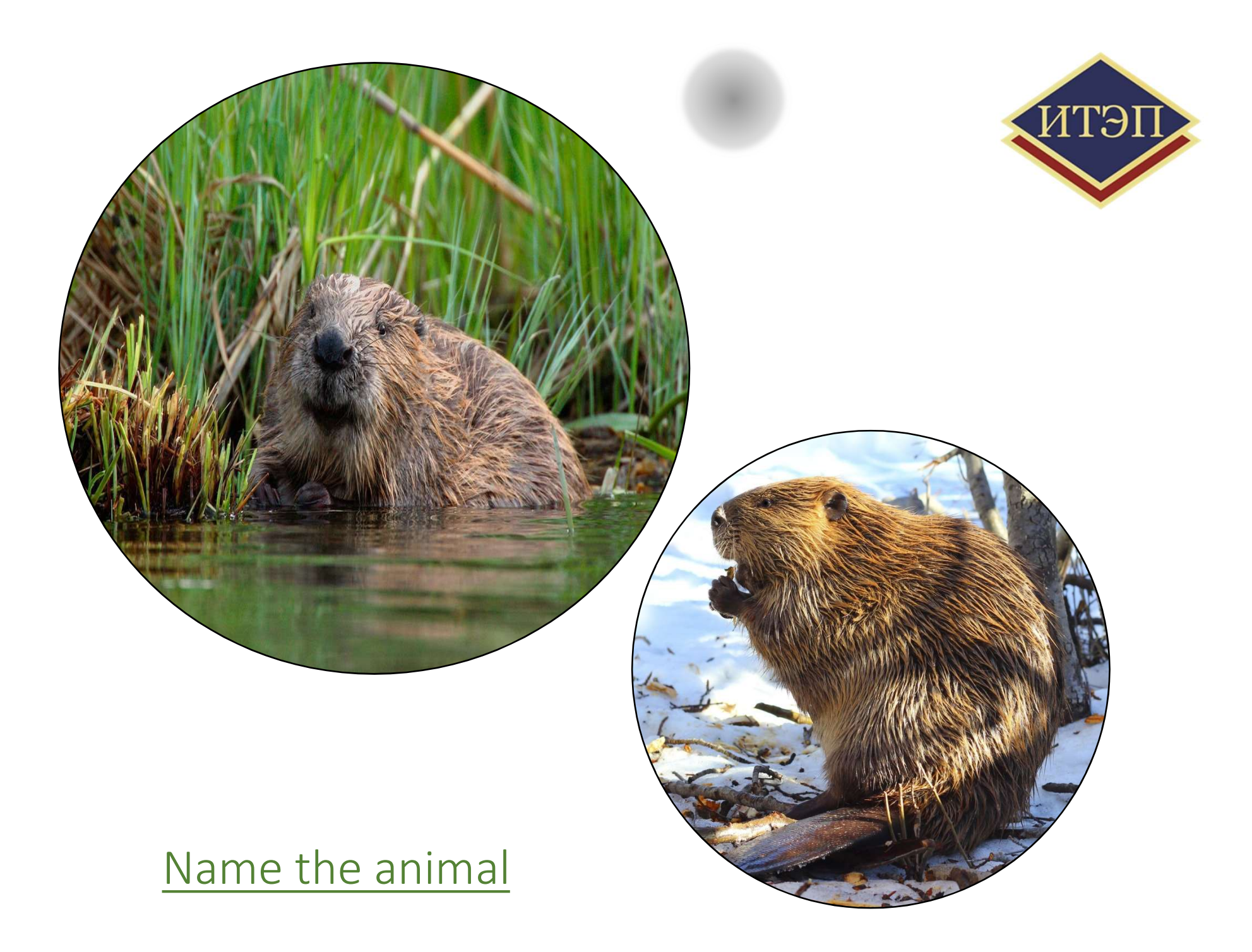

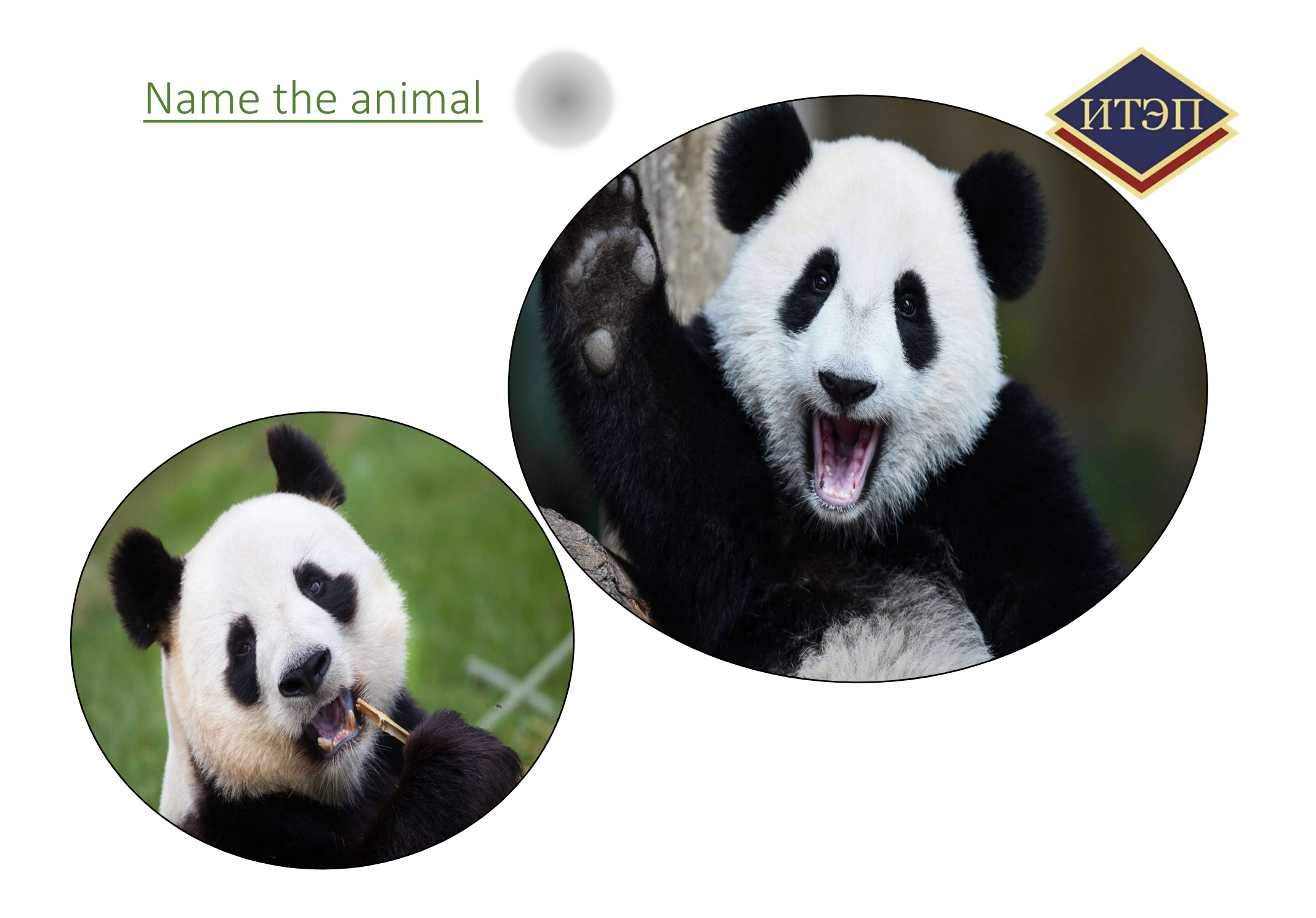

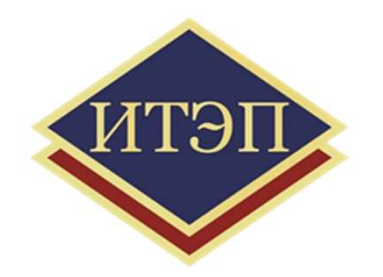

# Сapital of china?

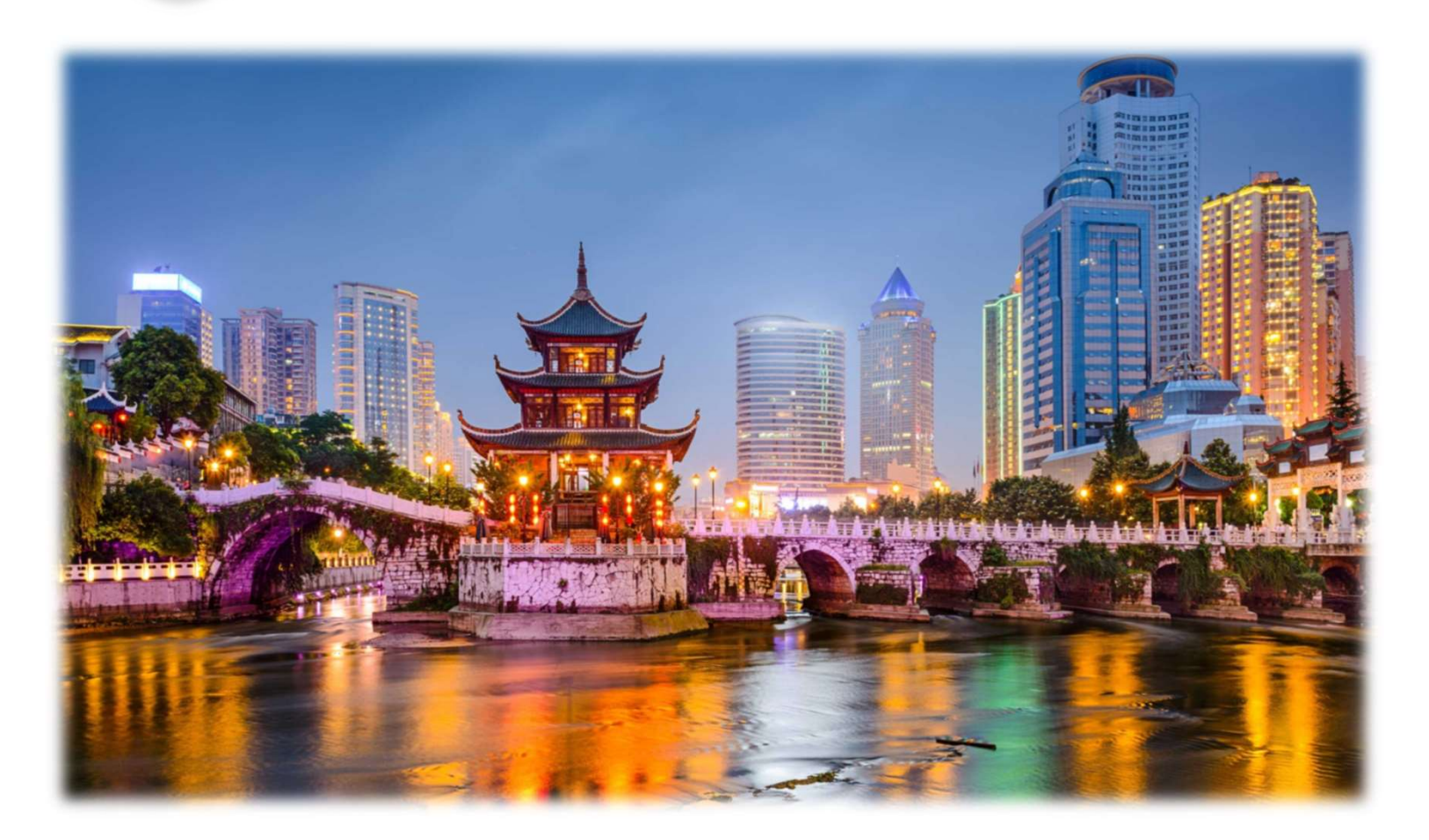

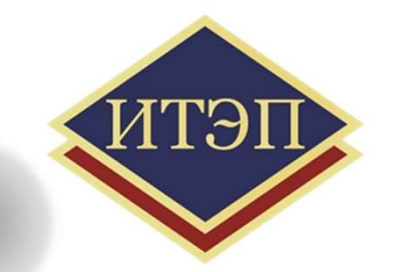

# The capital of Russia?

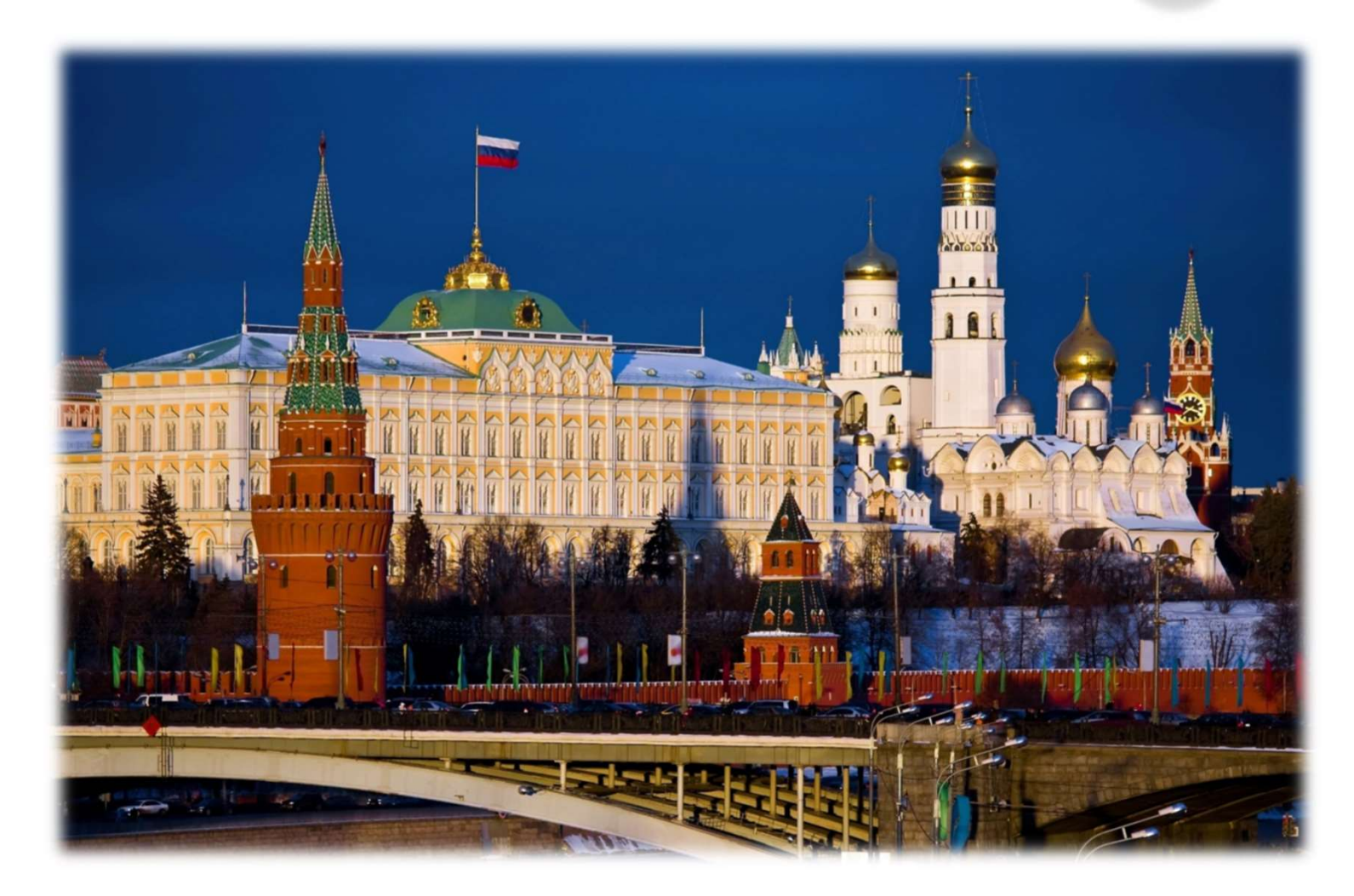

# The capital of Mongolia?

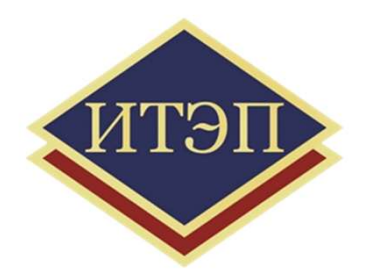

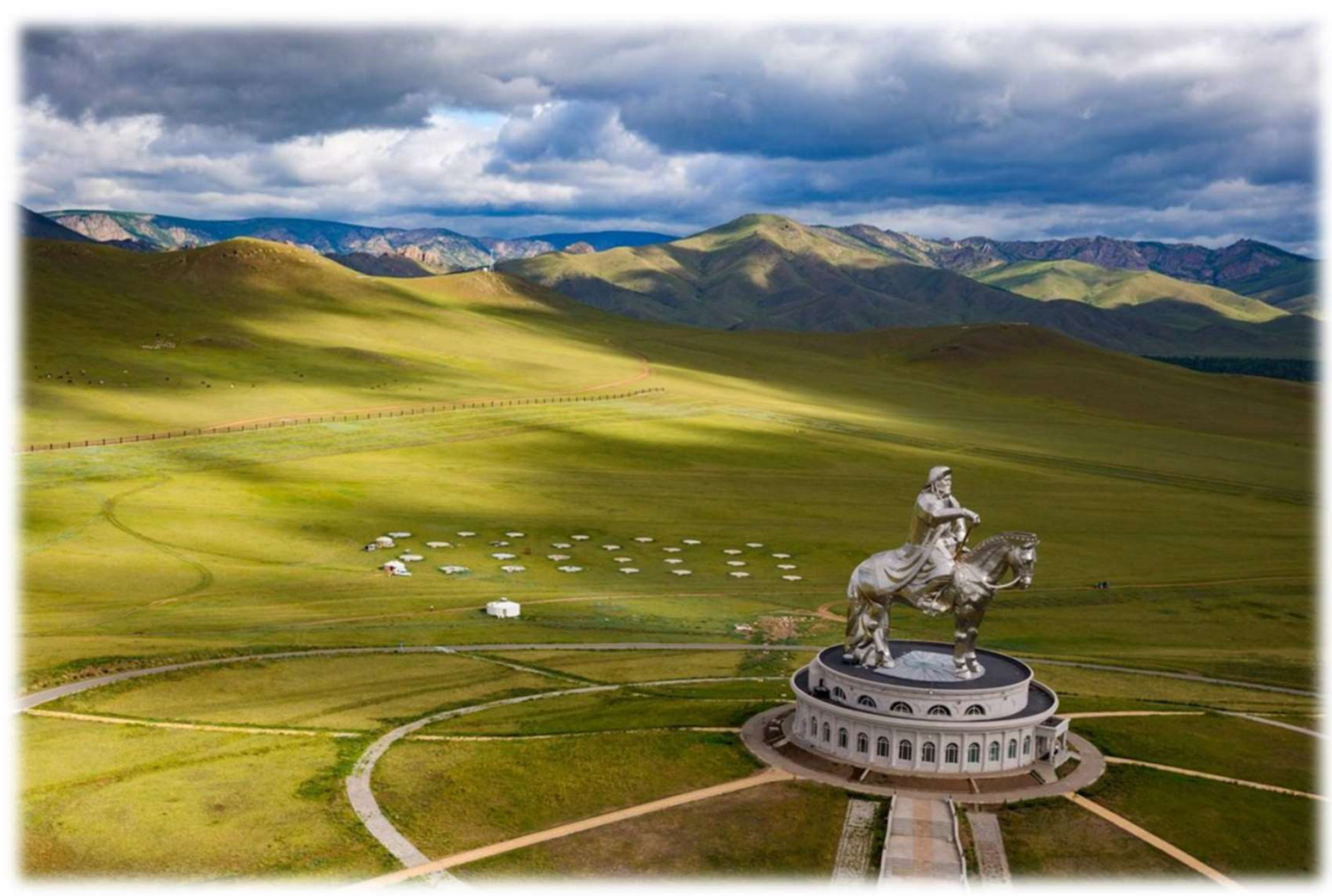

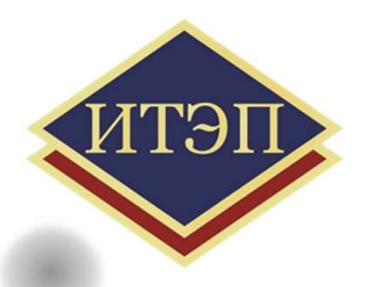

# The capital of Finland?

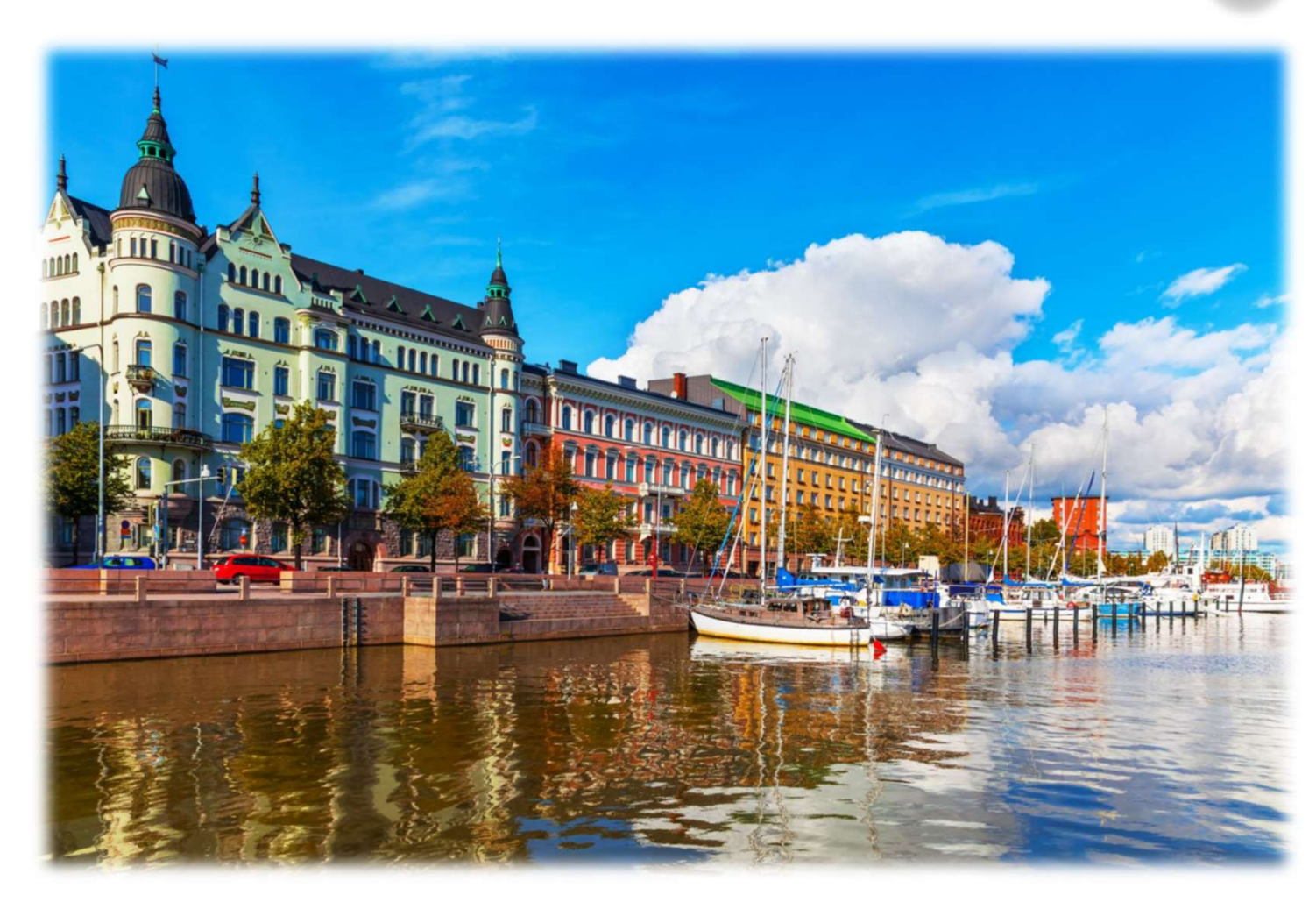

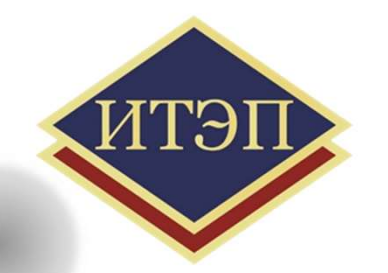

# The capital of Japan?

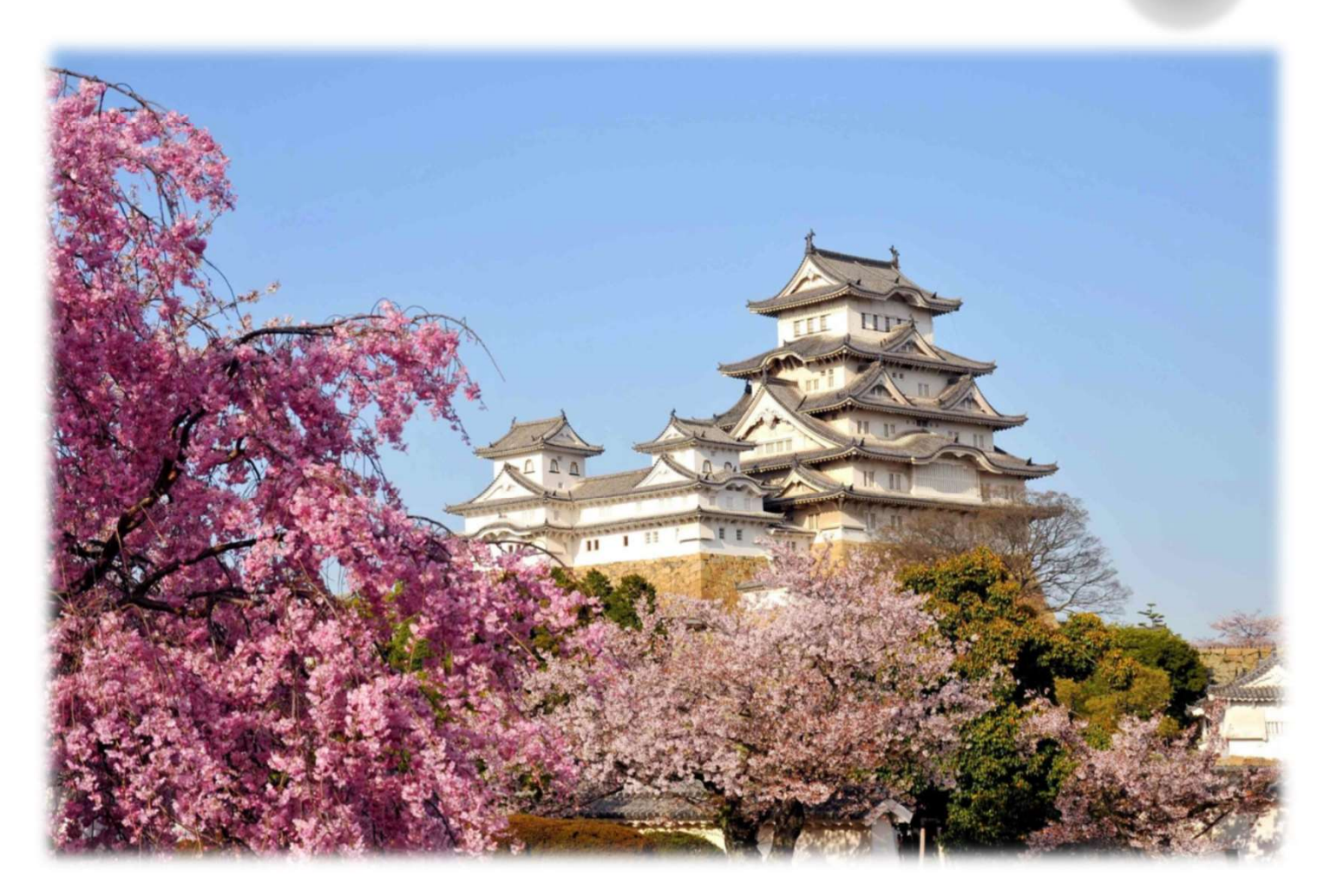

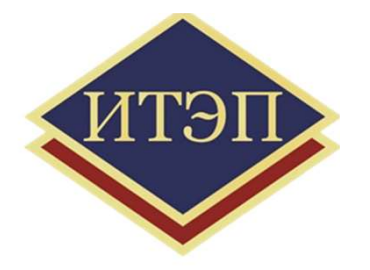

# Capital of India?

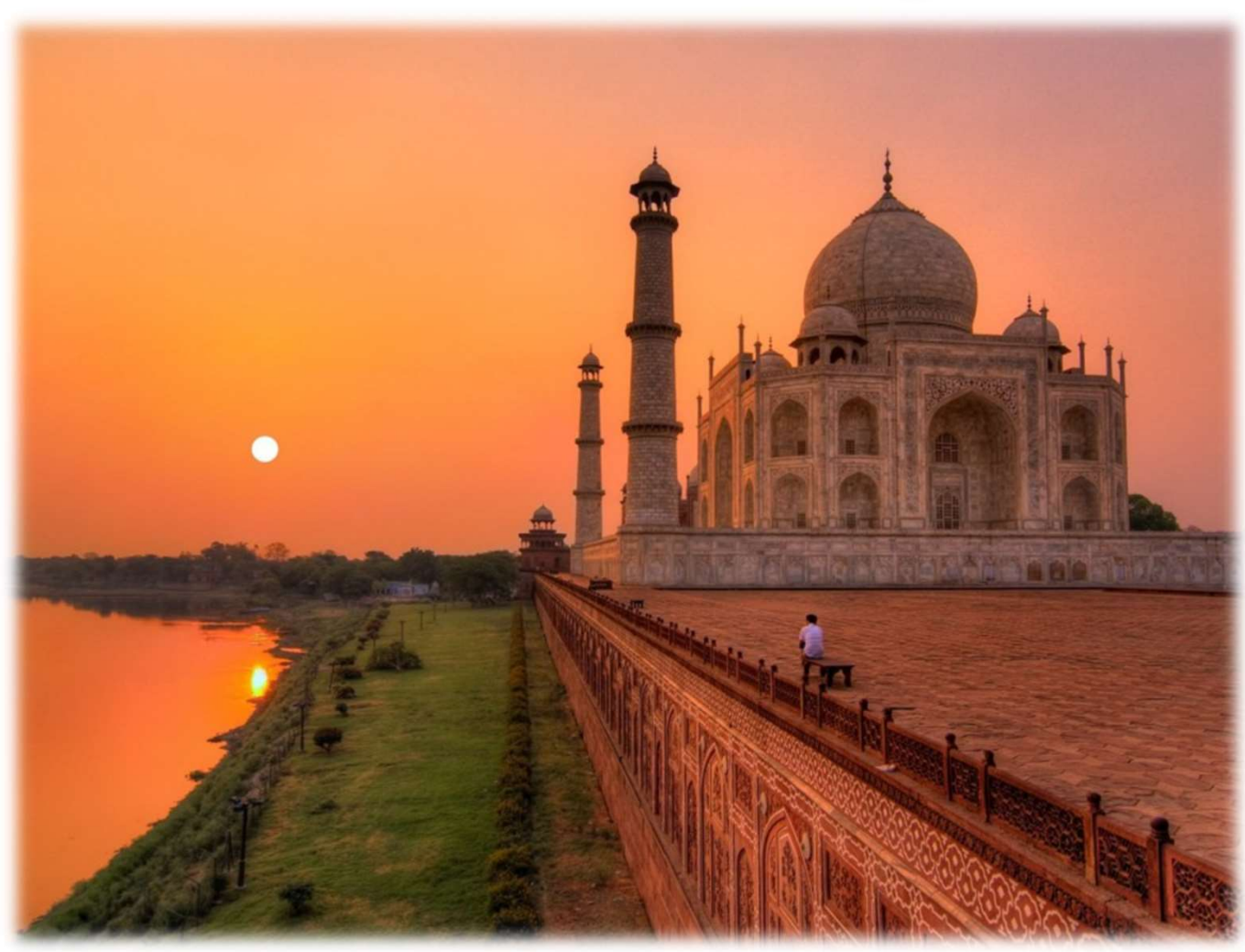

# The capital of Indonesia?

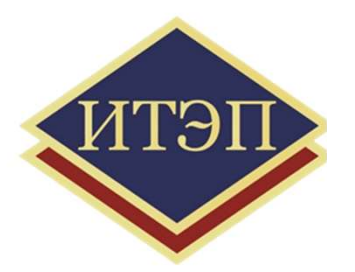

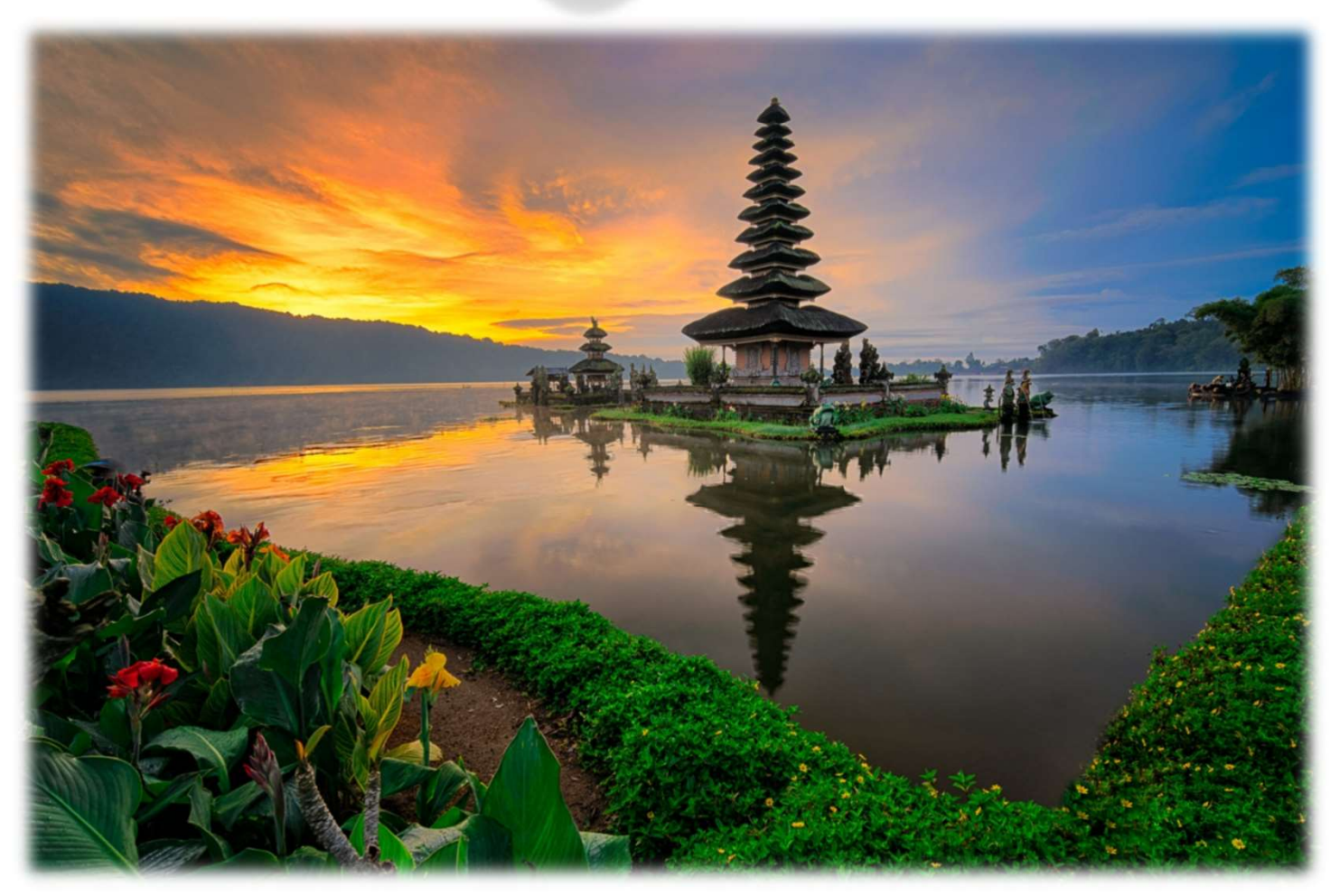

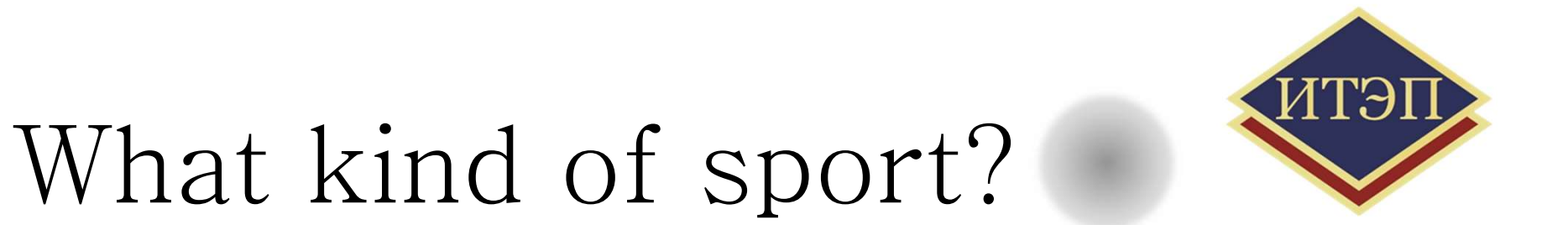

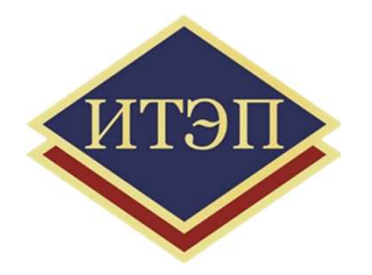

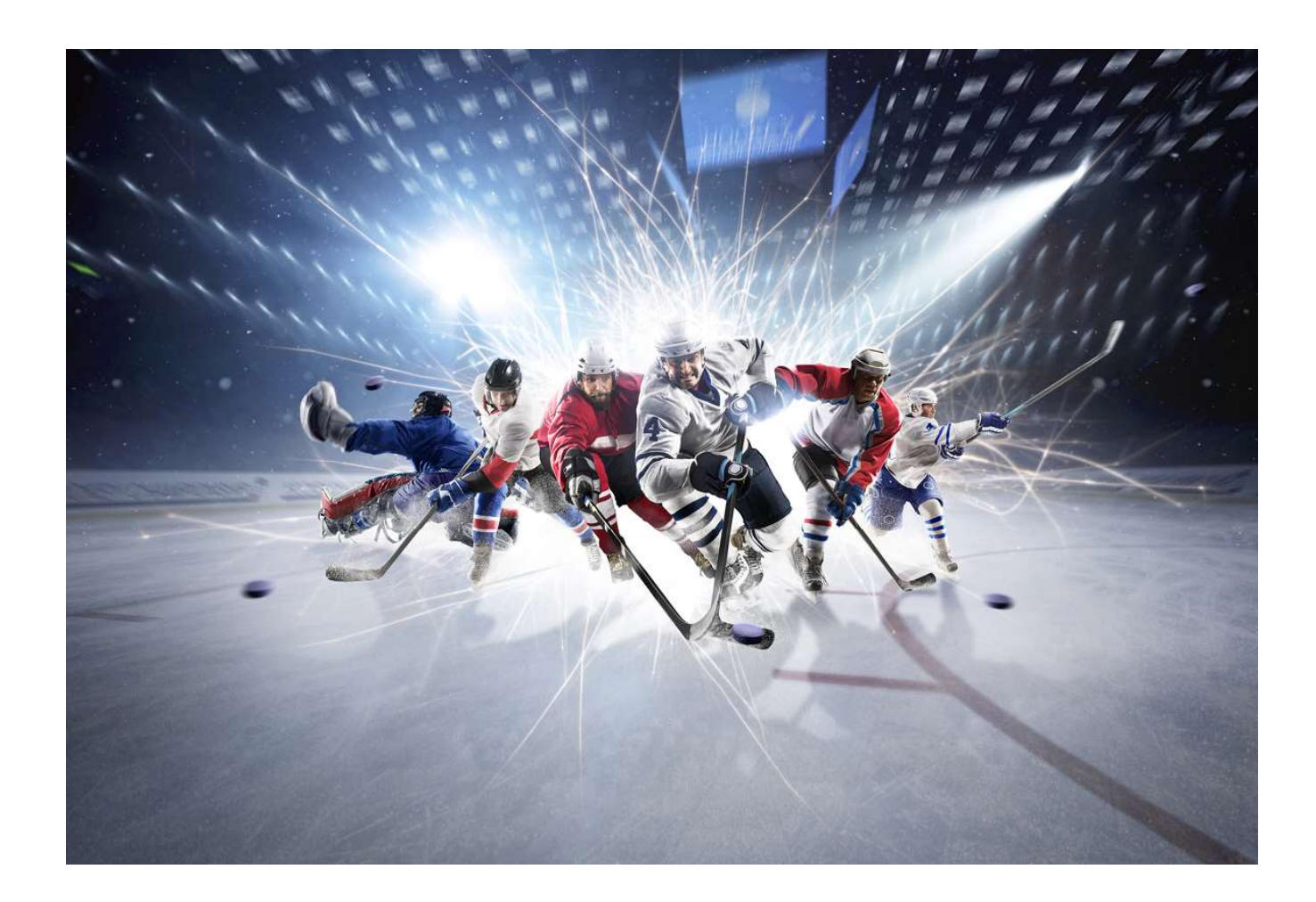

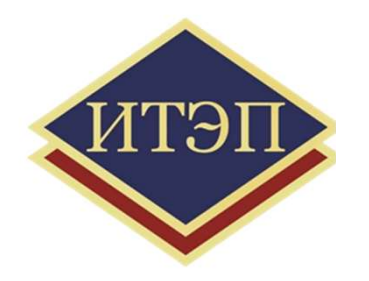

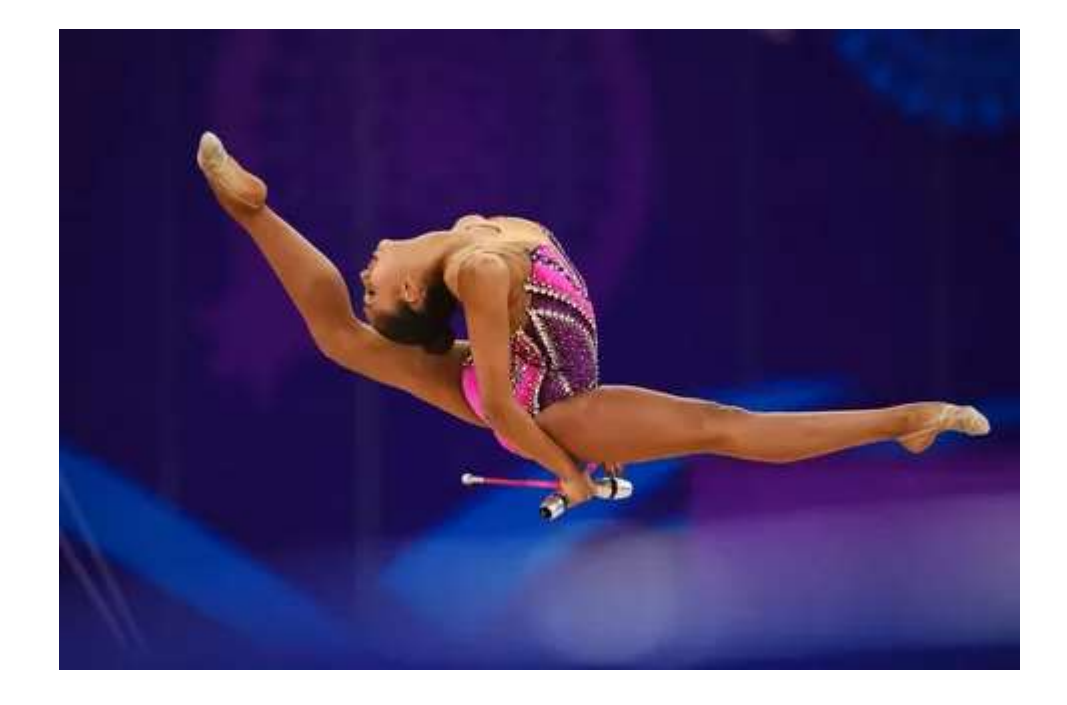

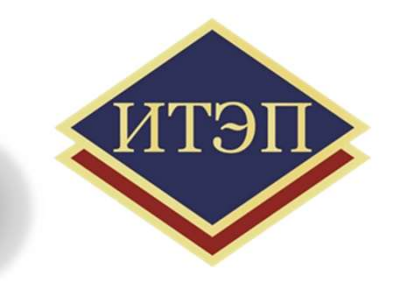

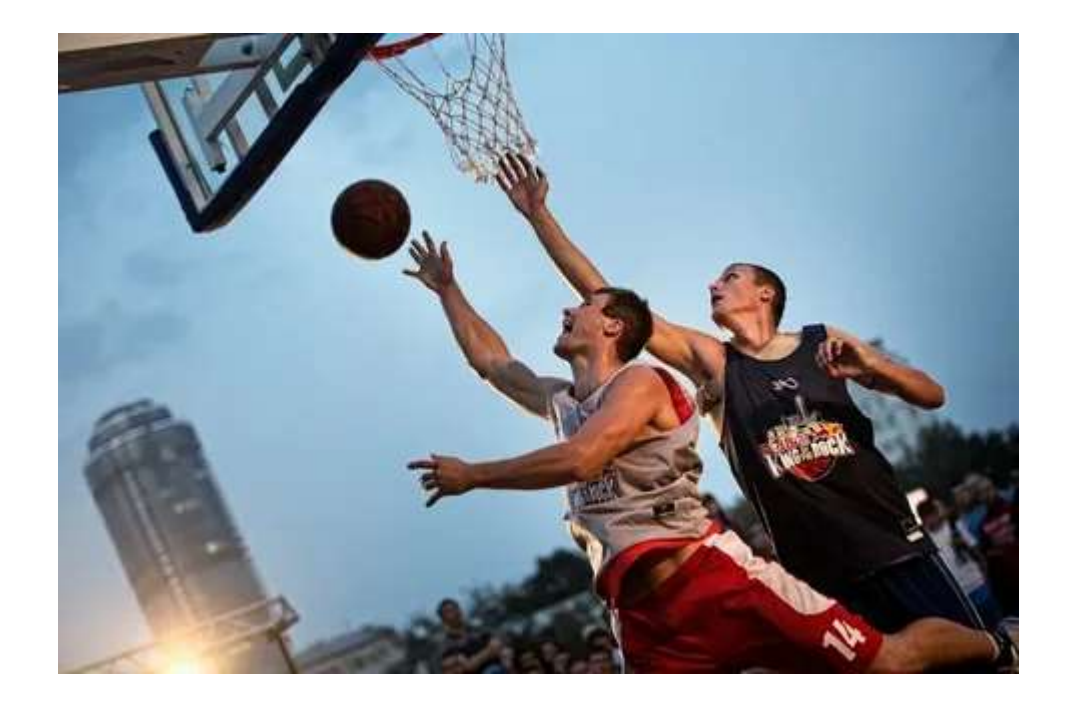

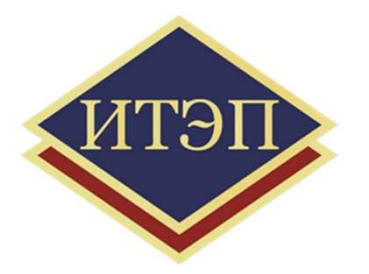

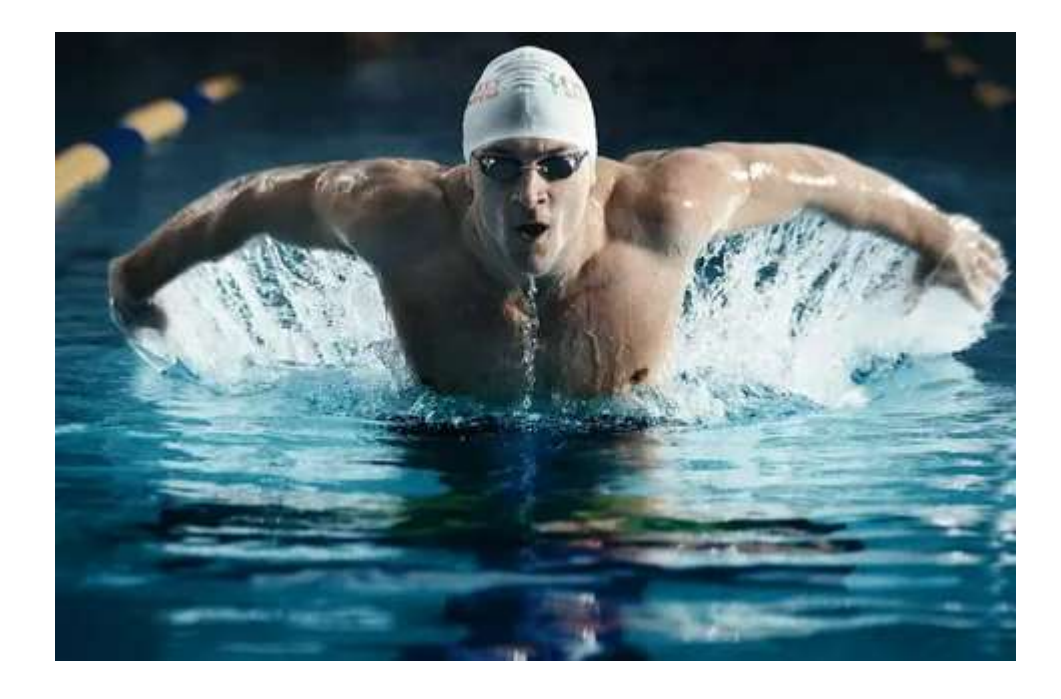

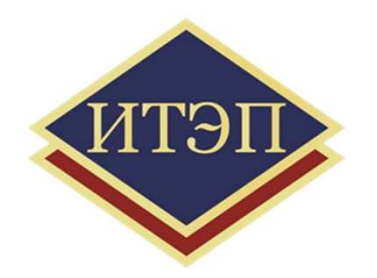

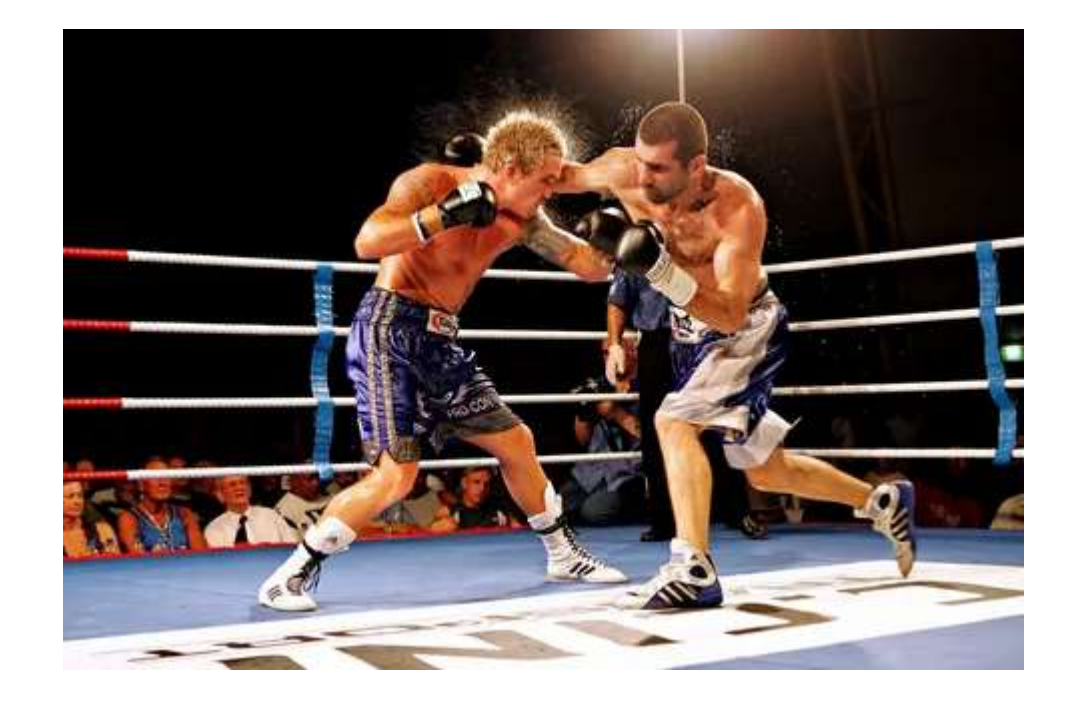

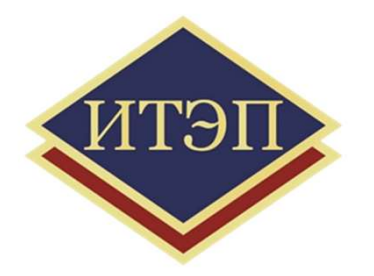

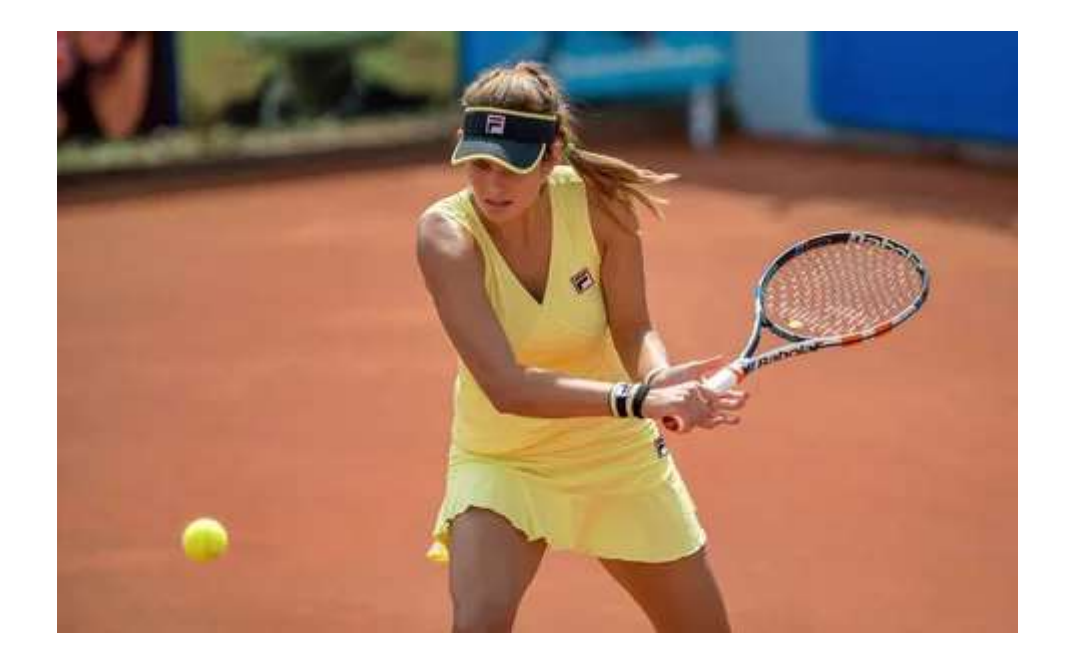

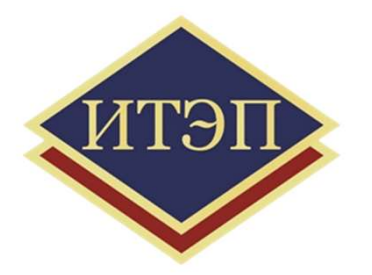

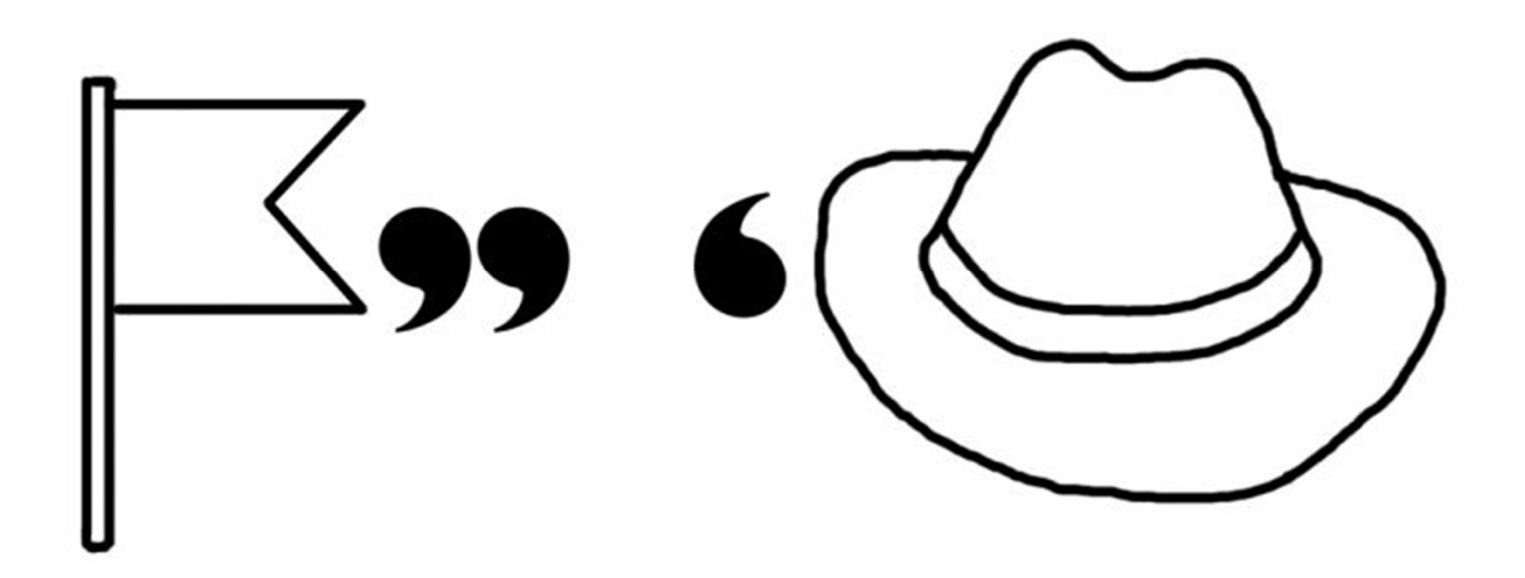

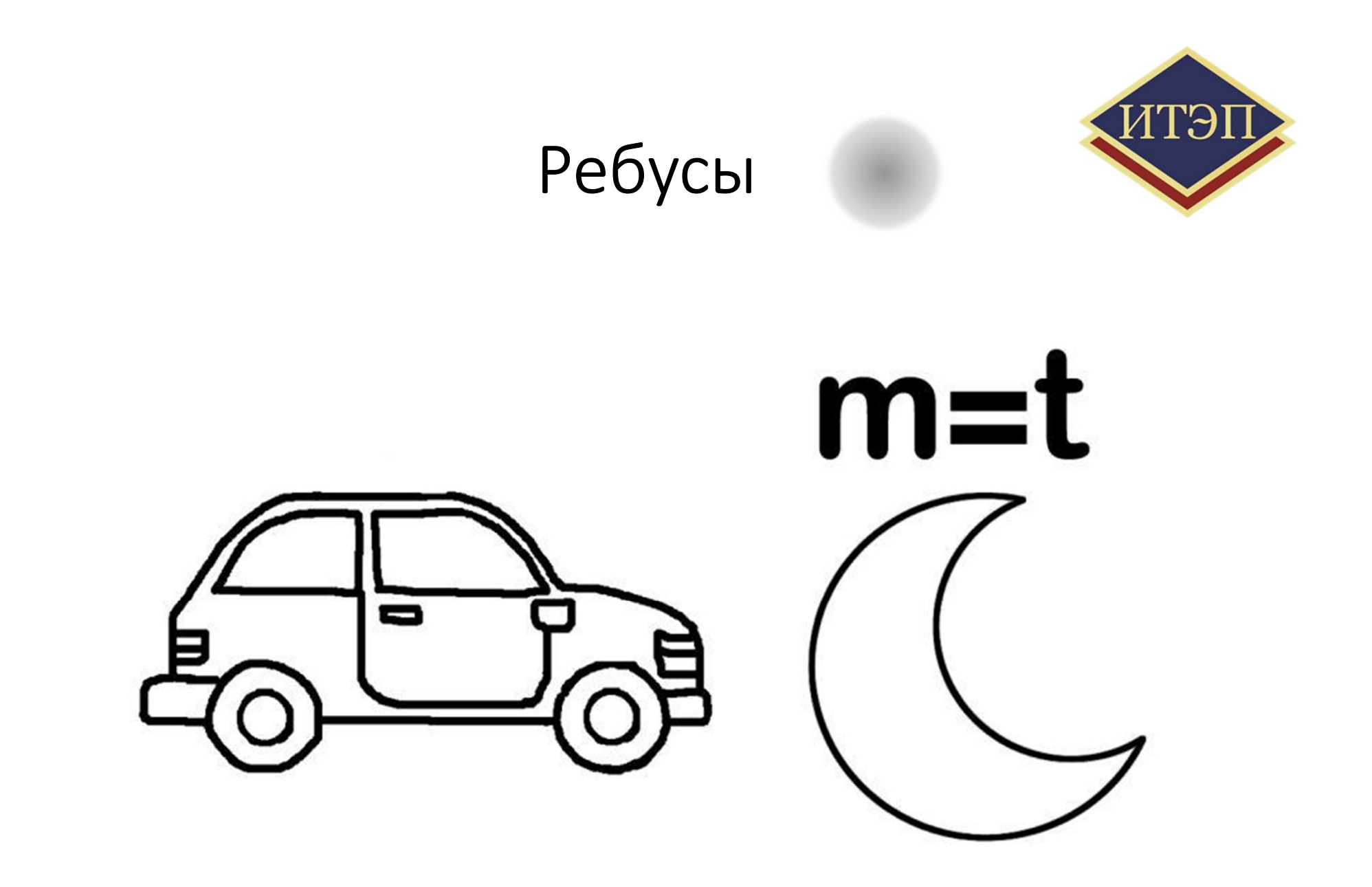

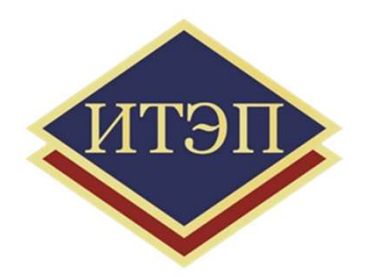

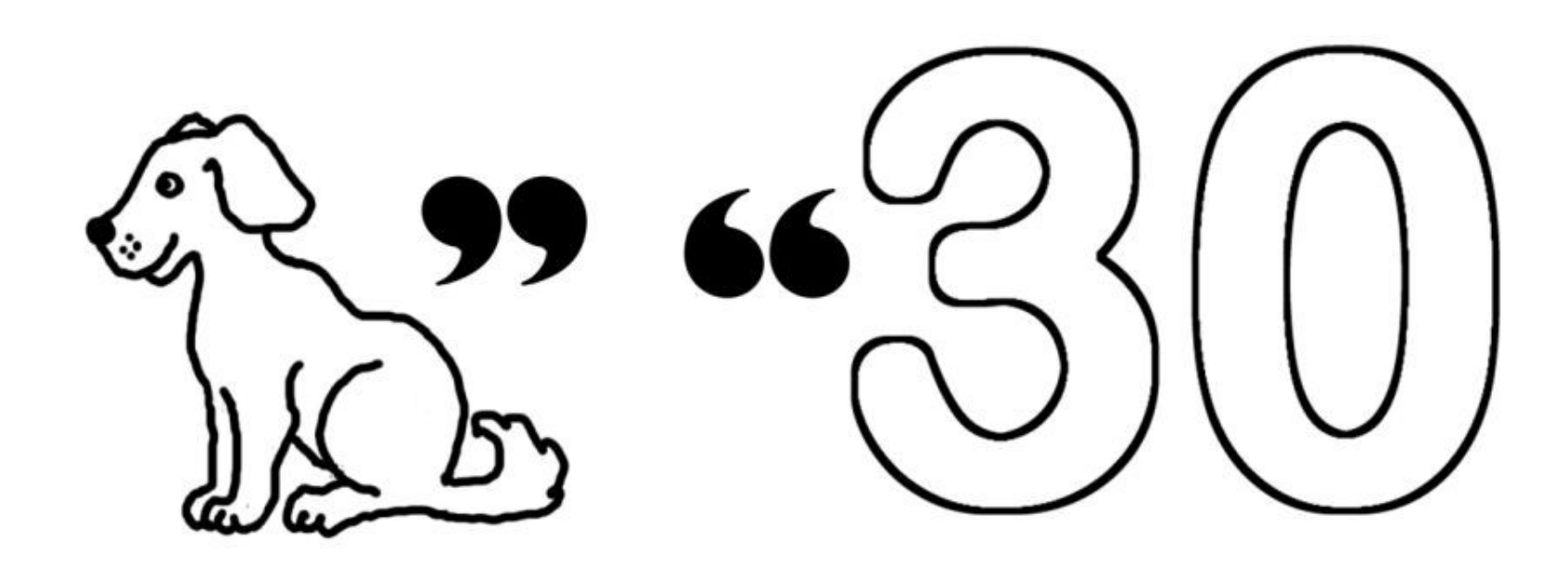

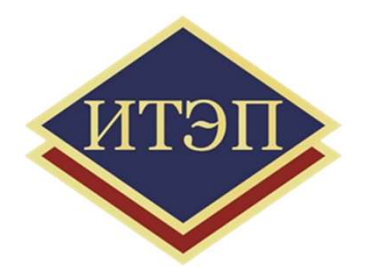

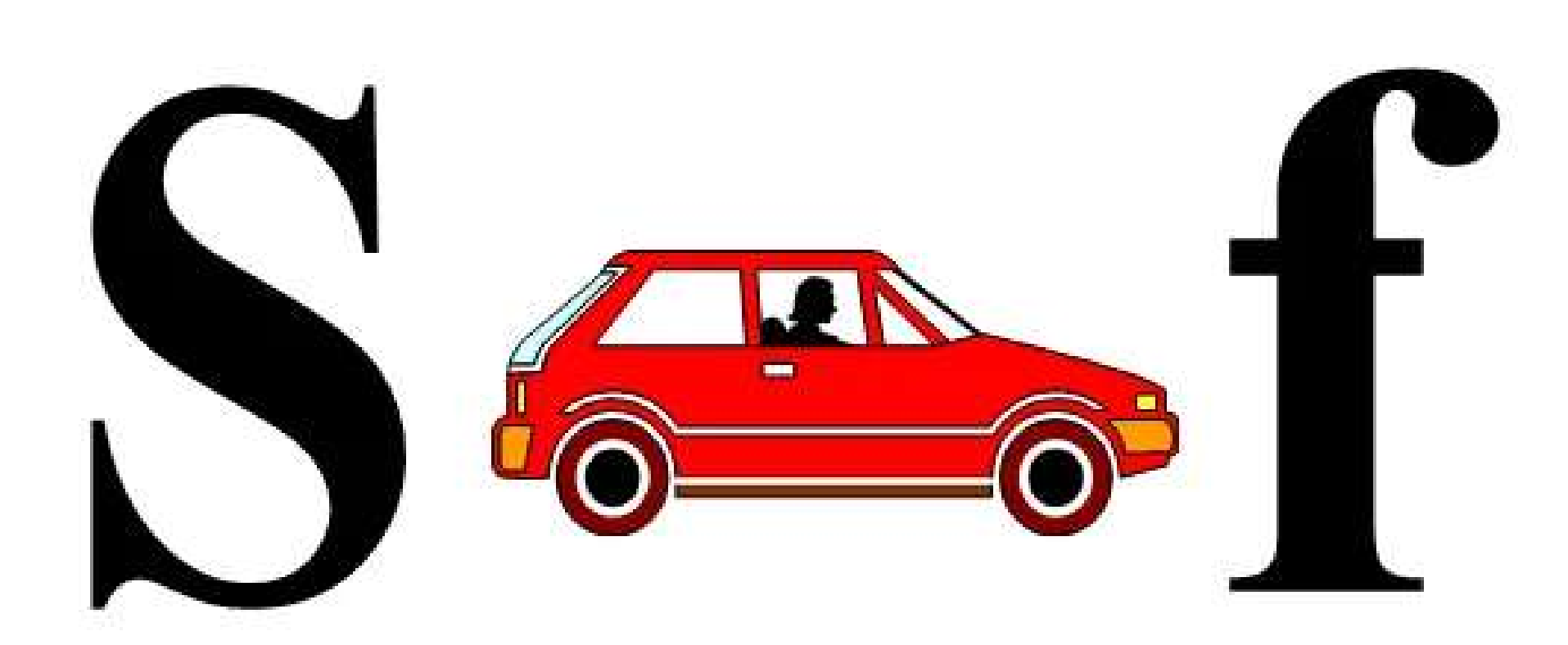

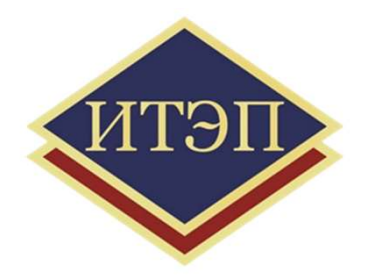

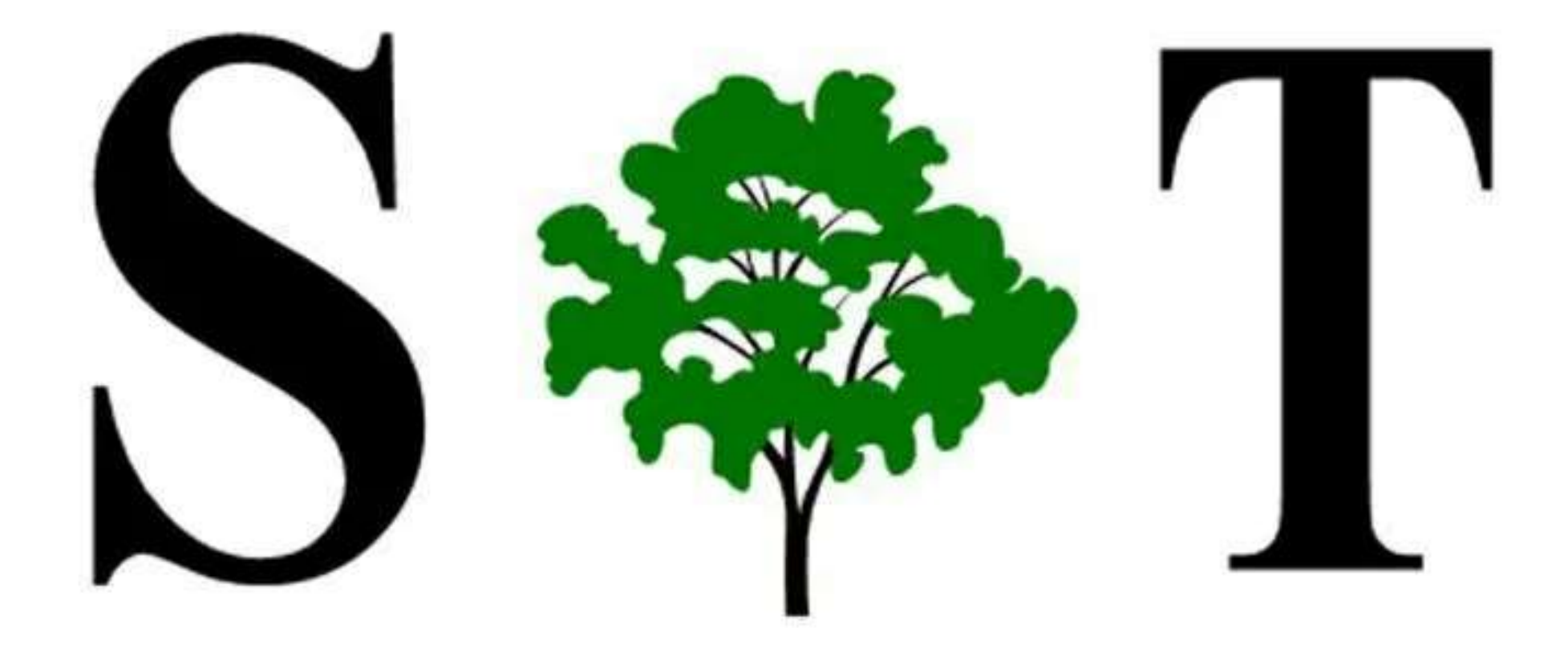

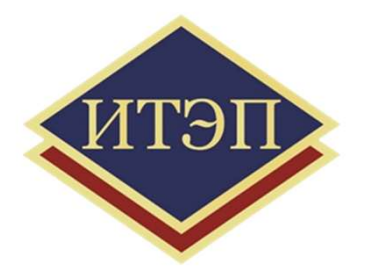

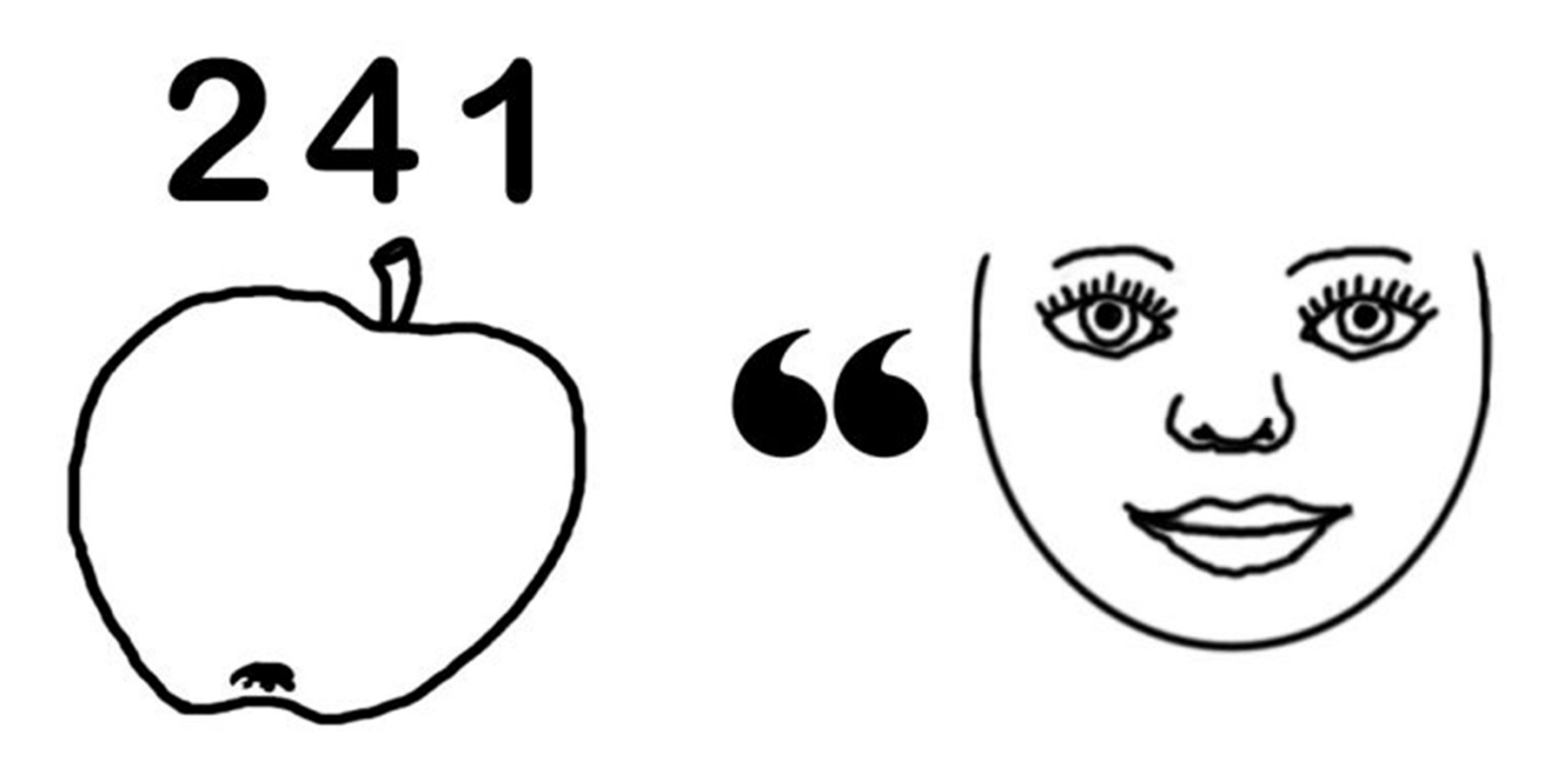

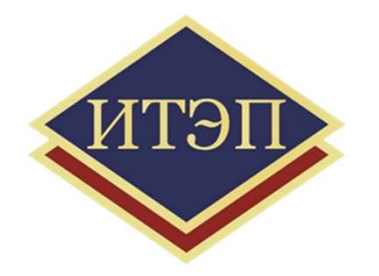

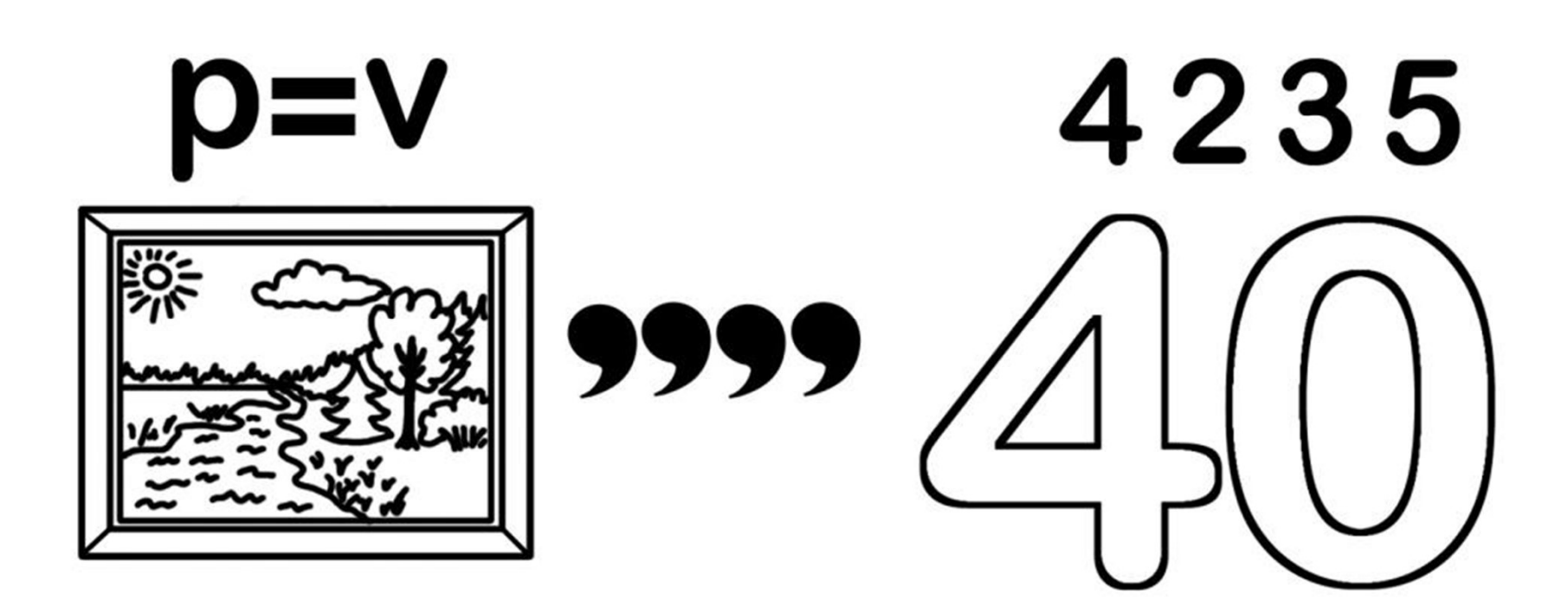

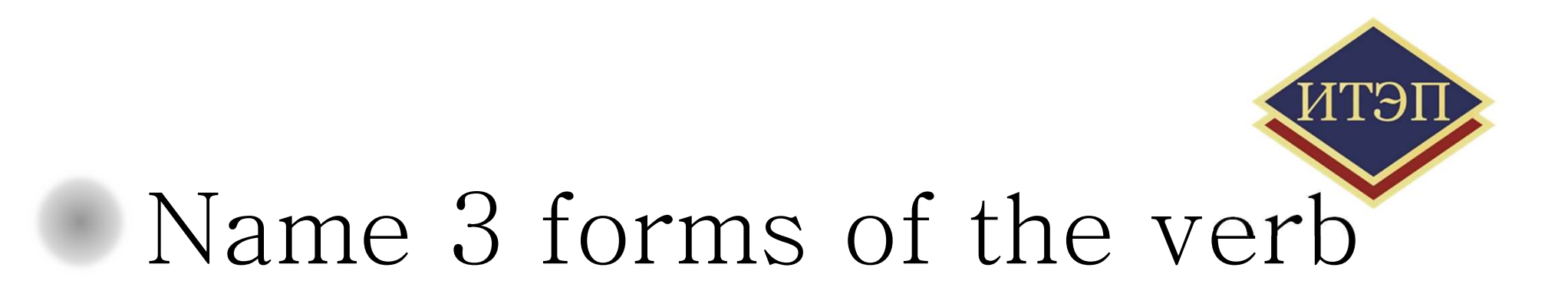

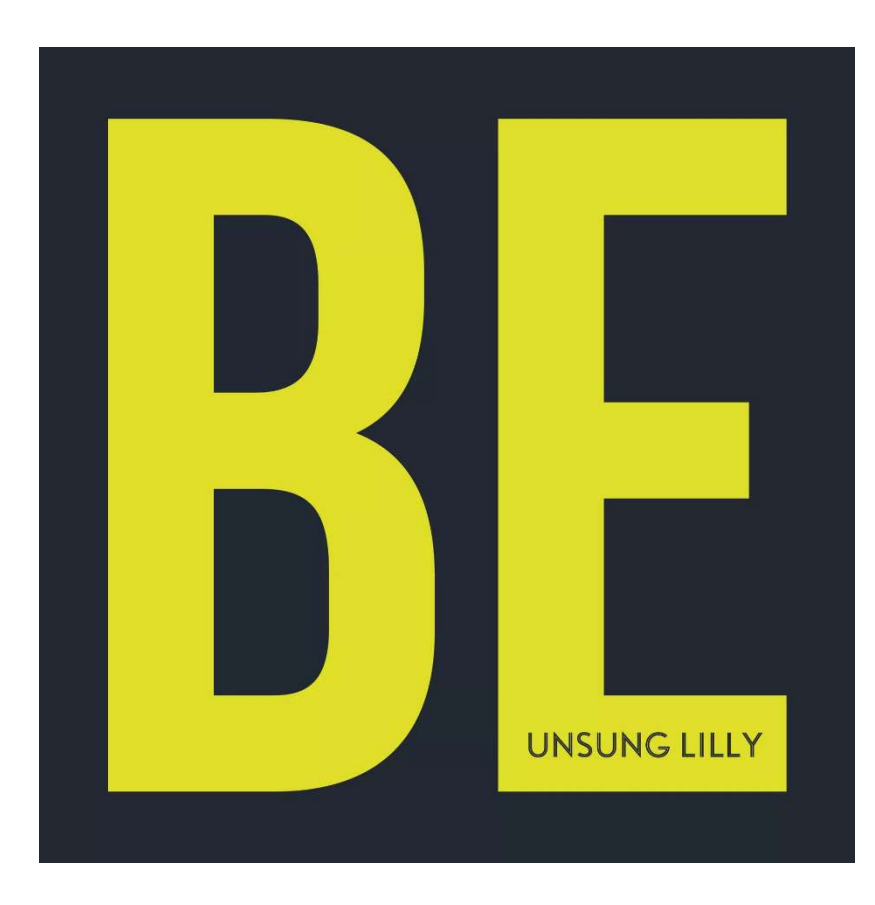

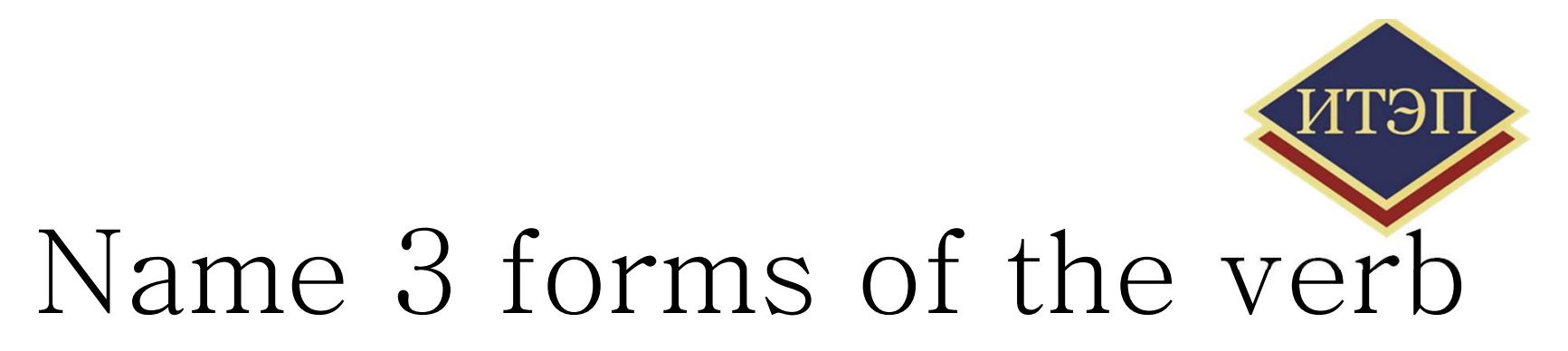

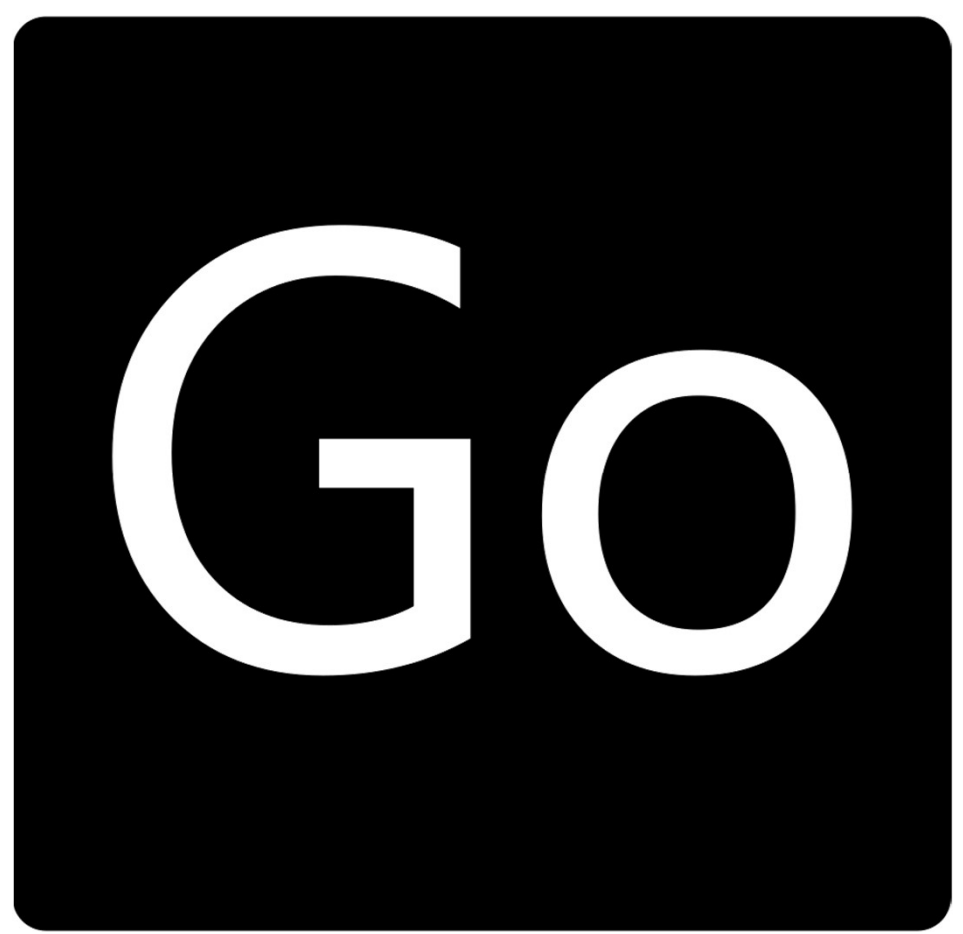

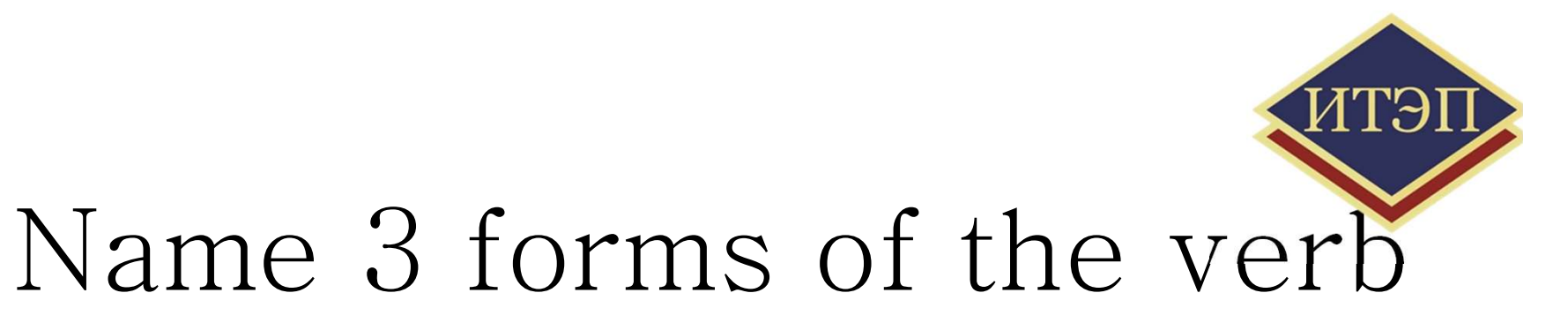

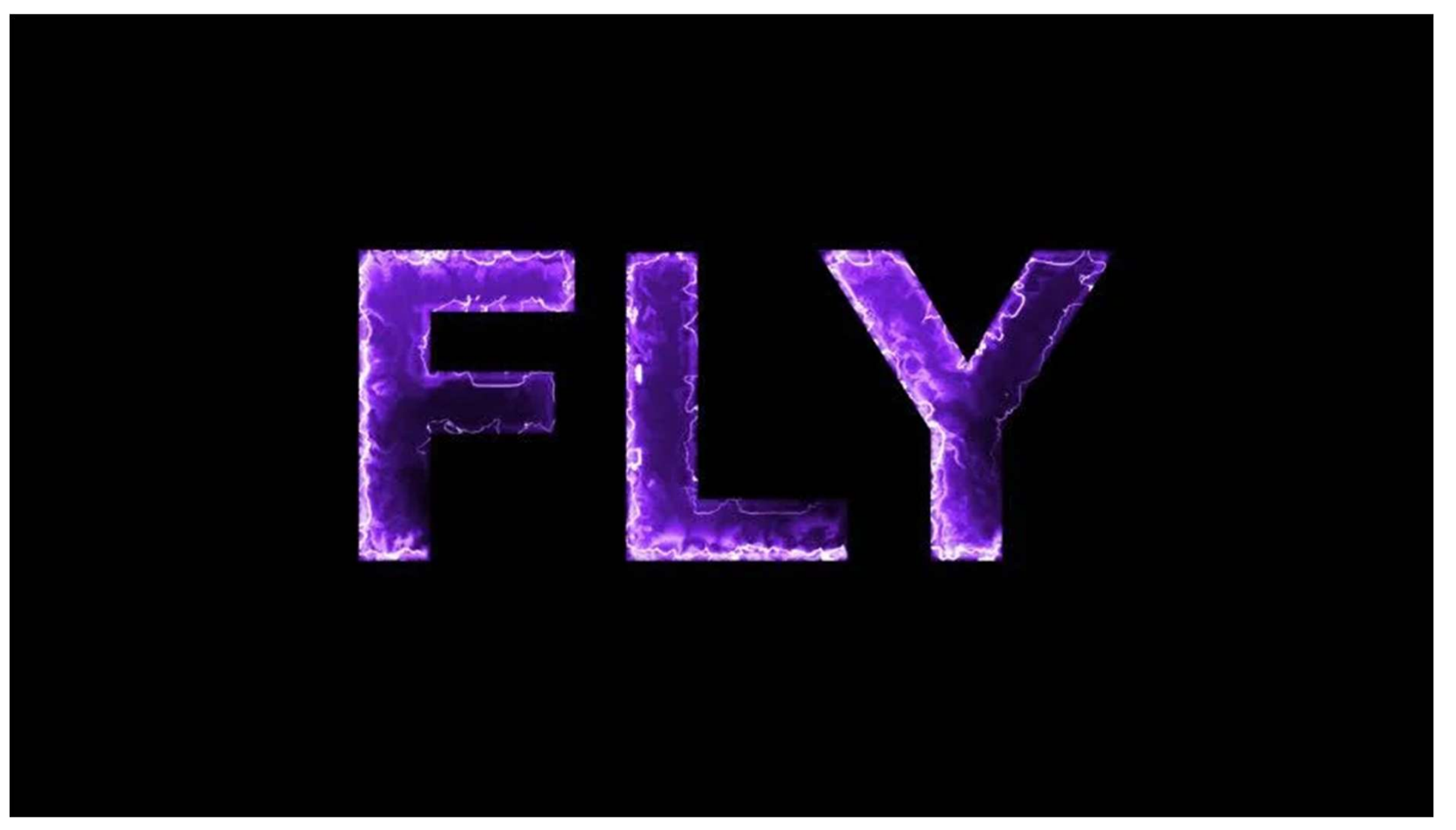

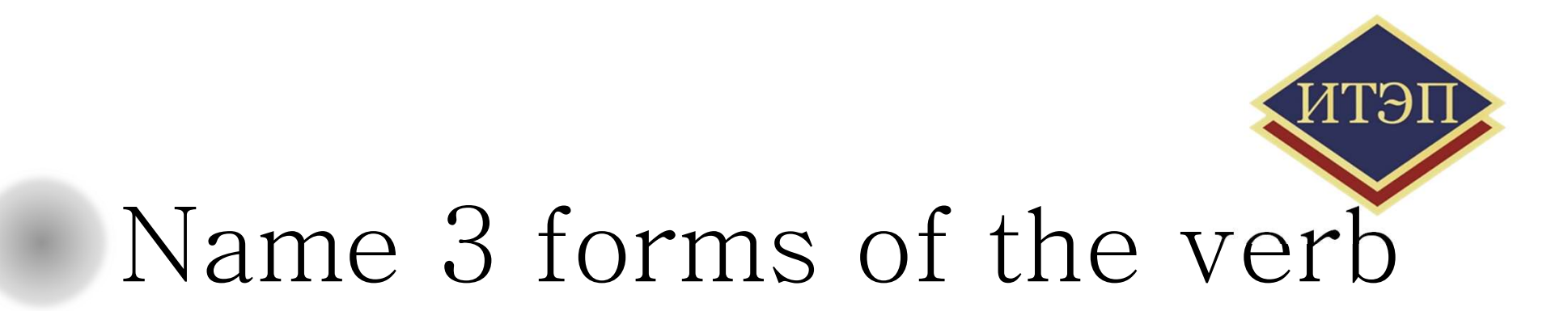

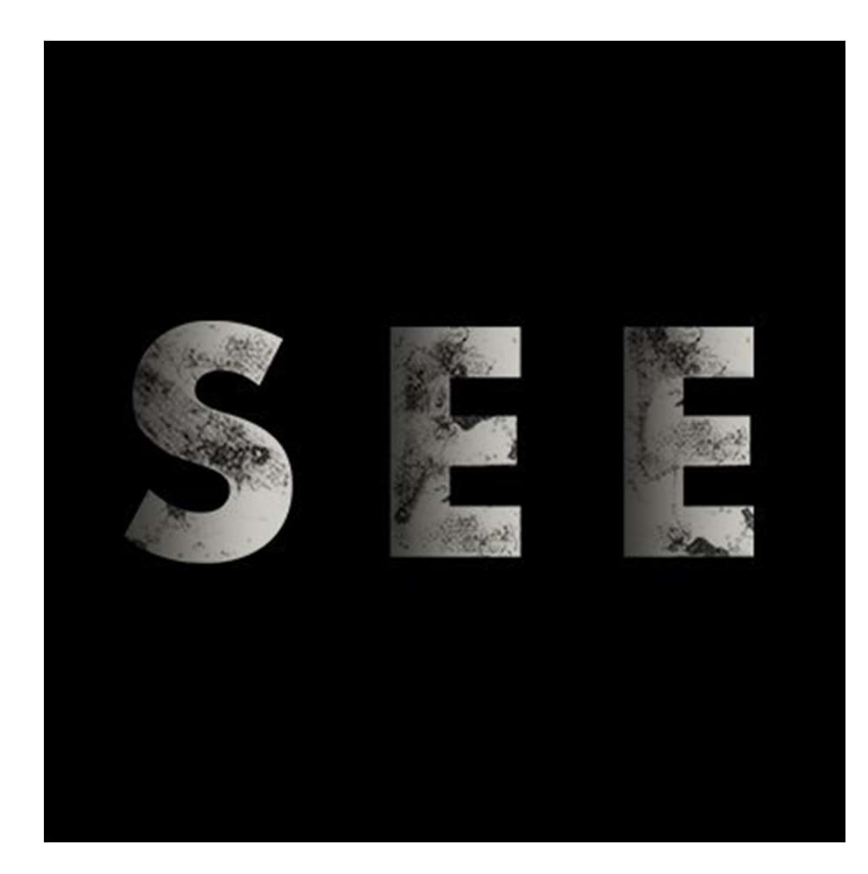

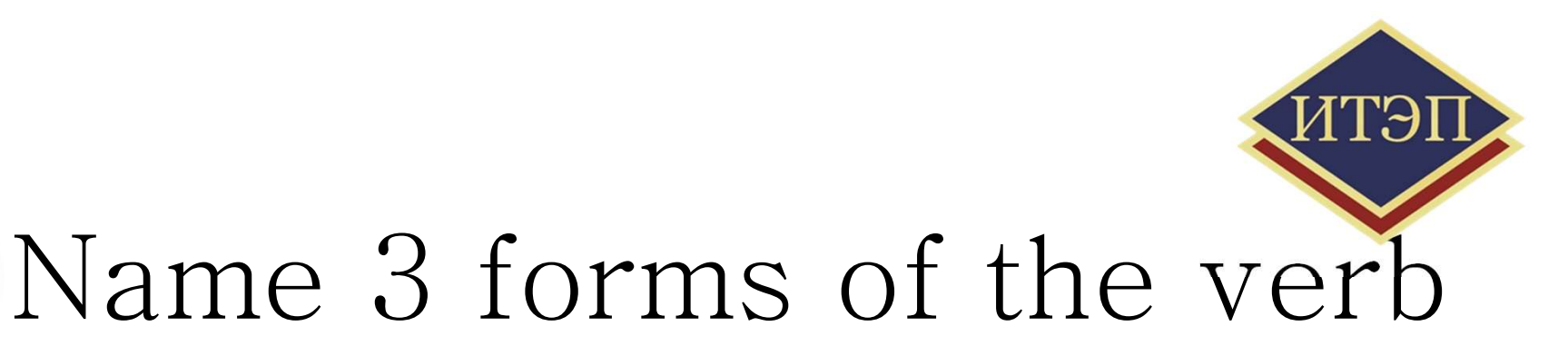

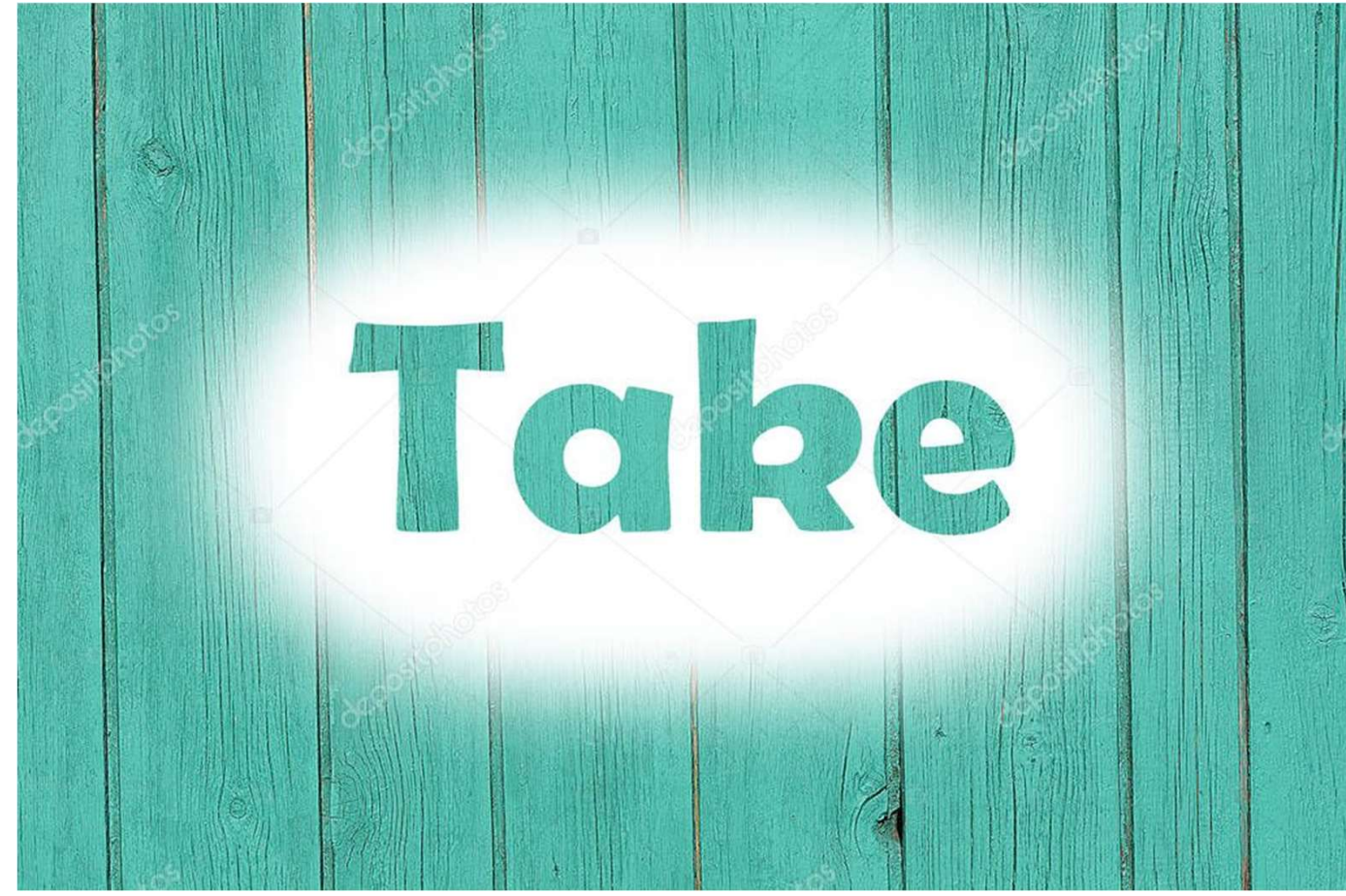

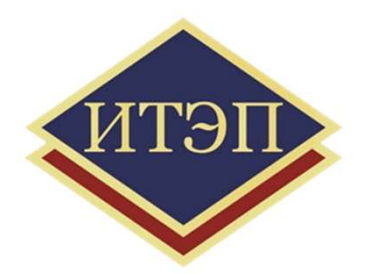

# Name 3 forms of the verb

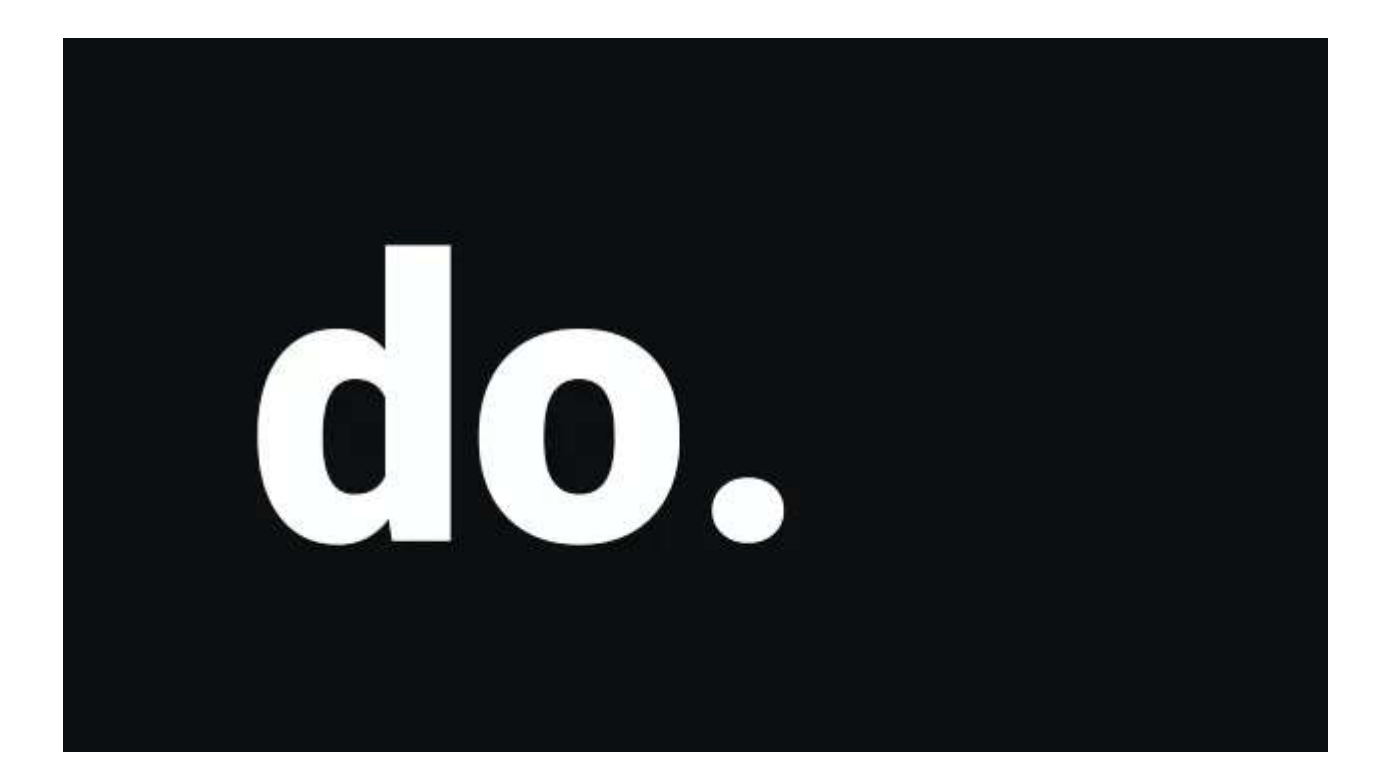

#### Заключение:

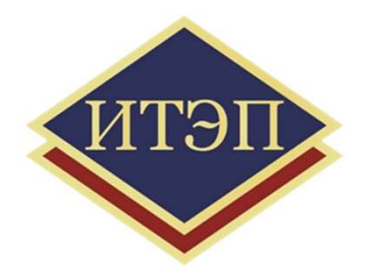

# Использование мультимедийной компьютерной презентации на занятиях по английскому языку позволяет : спользование мультимедийной компьютерной презентации<br>а запятиях по английскому языку позволяет :<br>-повысить мотивацию учащихся;<br>-интенсифицировать занятие, исключив время для написания<br>материала на доске;<br>-заинтересовать о

- -повысить мотивацию учащихся;
- -использовать большое количество иллюстративного материала;
- -интенсифицировать занятие, исключив время для написания материала на доске;
- -заинтересовать обучающихся, помочь им легче усвоить материал;
- -вовлечь учащихся в самостоятельный процесс обучения, что

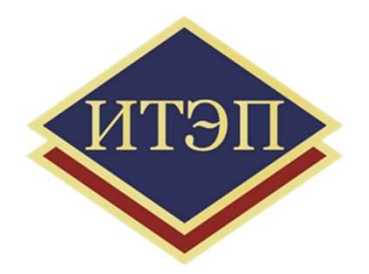

# Благодарим за внимание !!!

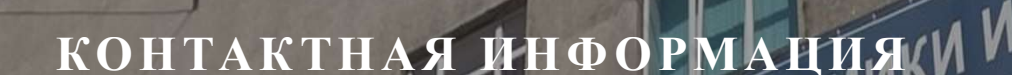

ИТЭП VITSIT ИТЭП КОНТАКТНАЯ ИНФОРМАЦИЯ И ПРАВА ПРОФЕССИВАВИТЕ ОБРАЗОВАТЕЛЬНОЕ УЧРЕЖДЕНИЕ

г. Иркутск, Волжская, д. 14 pravo@teipirk.ru

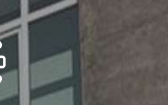

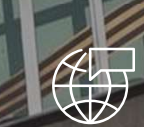

8(3952)22-87-32 https://teip-irk.ru

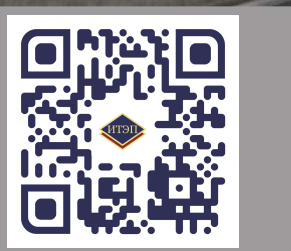

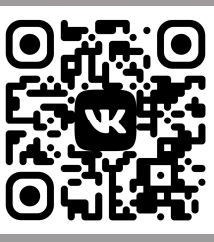